#### UNIVERSITE KASDI MERBAH OUARGLA

Faculté des Sciences Appliquées Département de Génie Electrique

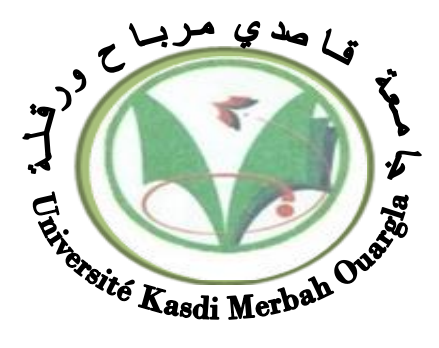

### Mémoire MASTER ACADEMIQUE Domaine : Sciences et technologies Filière : Electrotechnique Spécialité : Réseaux électriques Présenté par : Gamour Hamida **Thème:**

## **Dimensionnement et optimisation**

**techno-économique d'un system photovoltaique pour alimenter un lieu religieux par la méthode PSO et RETScreen**

Soumis au jury composé de :

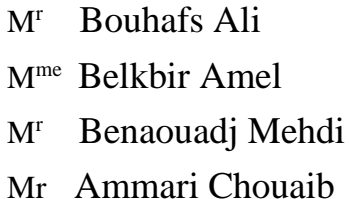

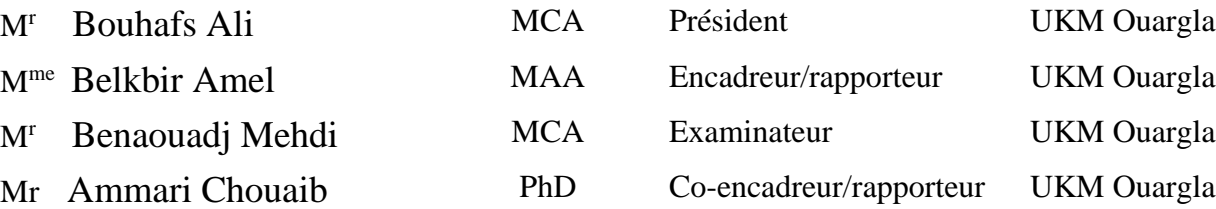

 **Année universitaire 2020/2021**

## *Remerciements*

Nous remercions tout d'abords dieu de m'avoir aidé à compléter ce modeste travail,

sans oublier toute fois de remercier mes chers parents pour leur soutien.

Nous remercions, également, et profondément,

mon encadreur Monsieur **CHOUAIB AMMARI** et Madame **BELKBIR AMEL**

et tout ceux qui ont participé de près ou de lion à la réalisation de ce travail.

I

## *Dédicaces*

Je dédie ce modeste travail à mes

chers parents,

Mes frères et sœurs,

Mes amis et tout ceux qui connaissent

Gamour hamida de près ou de lion.

centrett

#### *GAMOUR HAMIDA*

## *Tableau Des Matières*

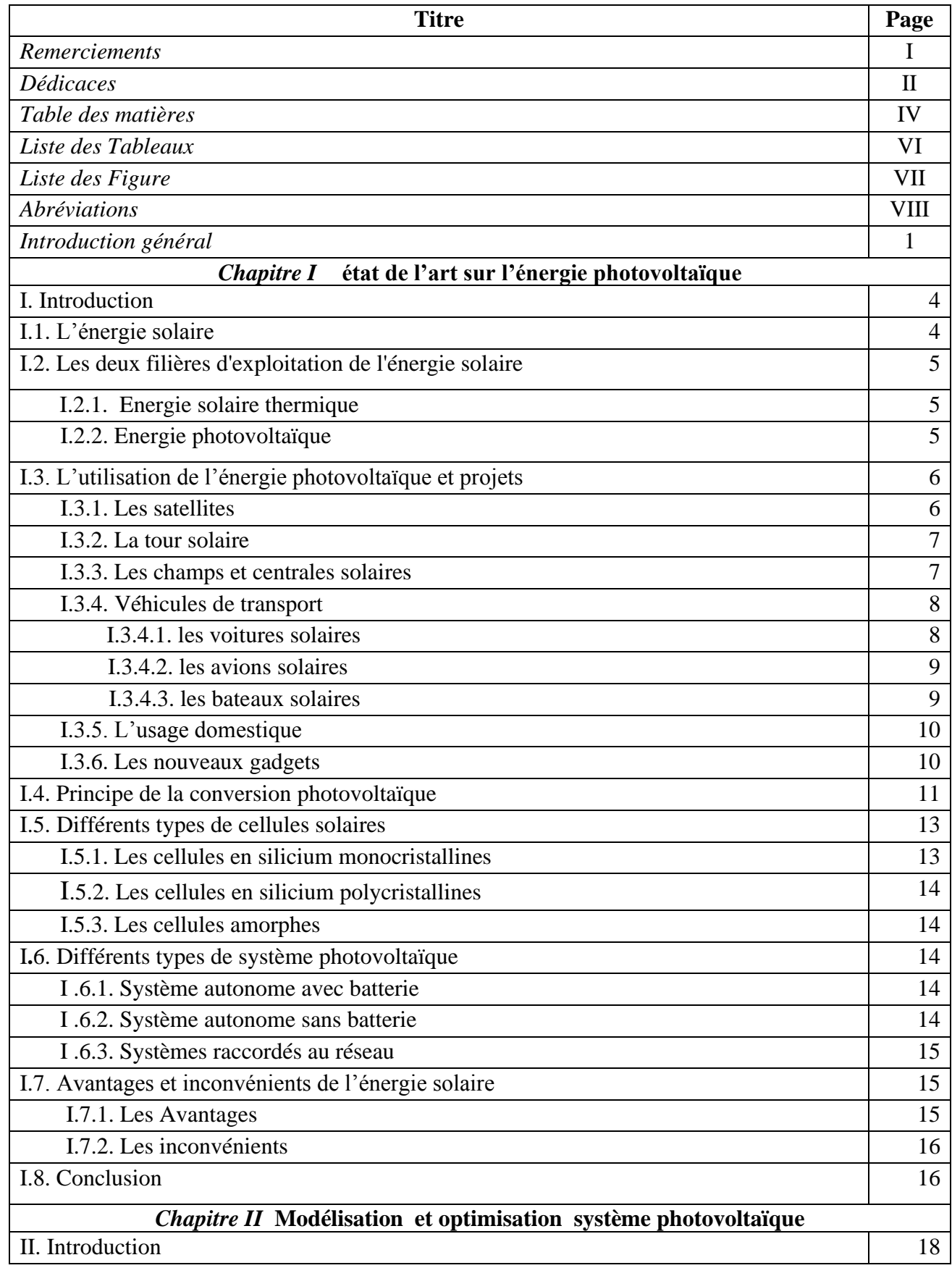

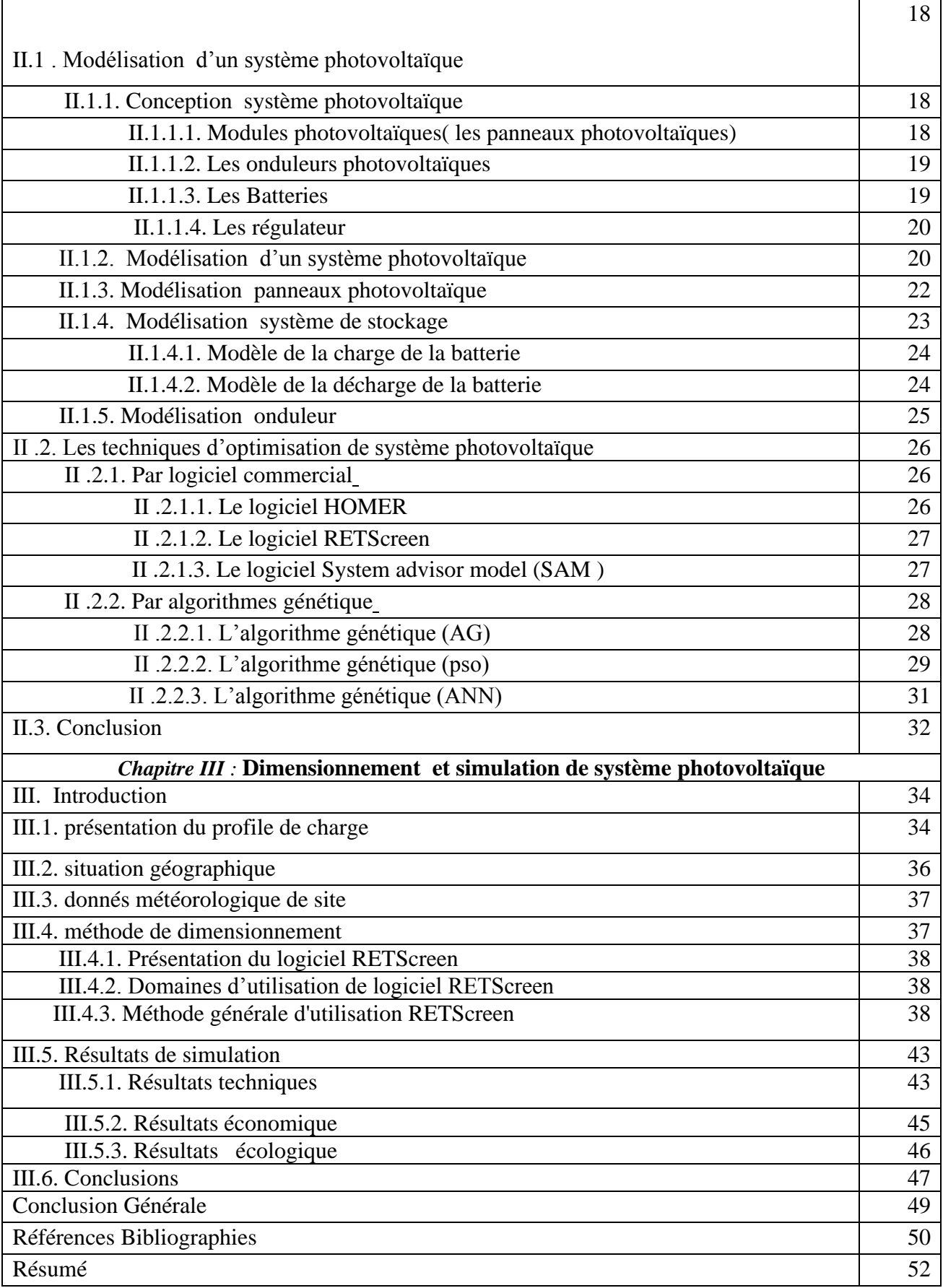

## *Liste Des Tableaux*

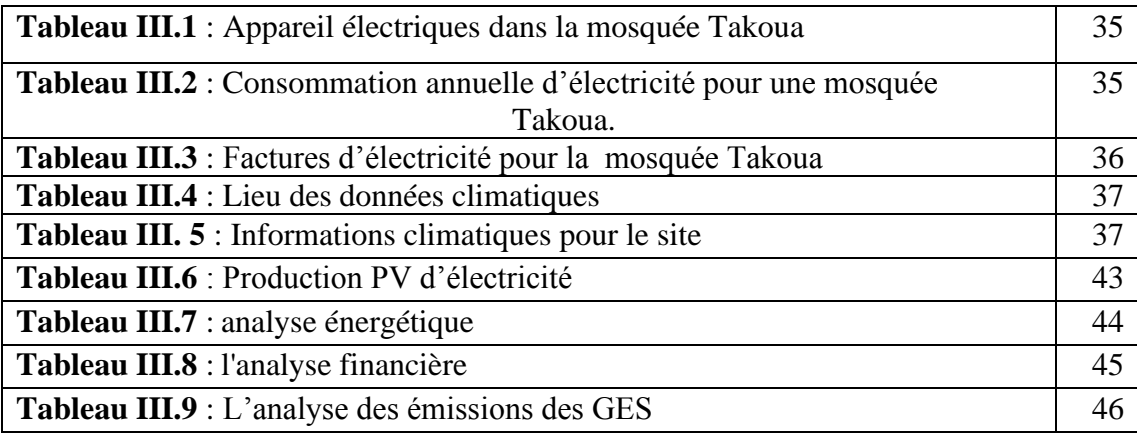

## *Liste des Figures*

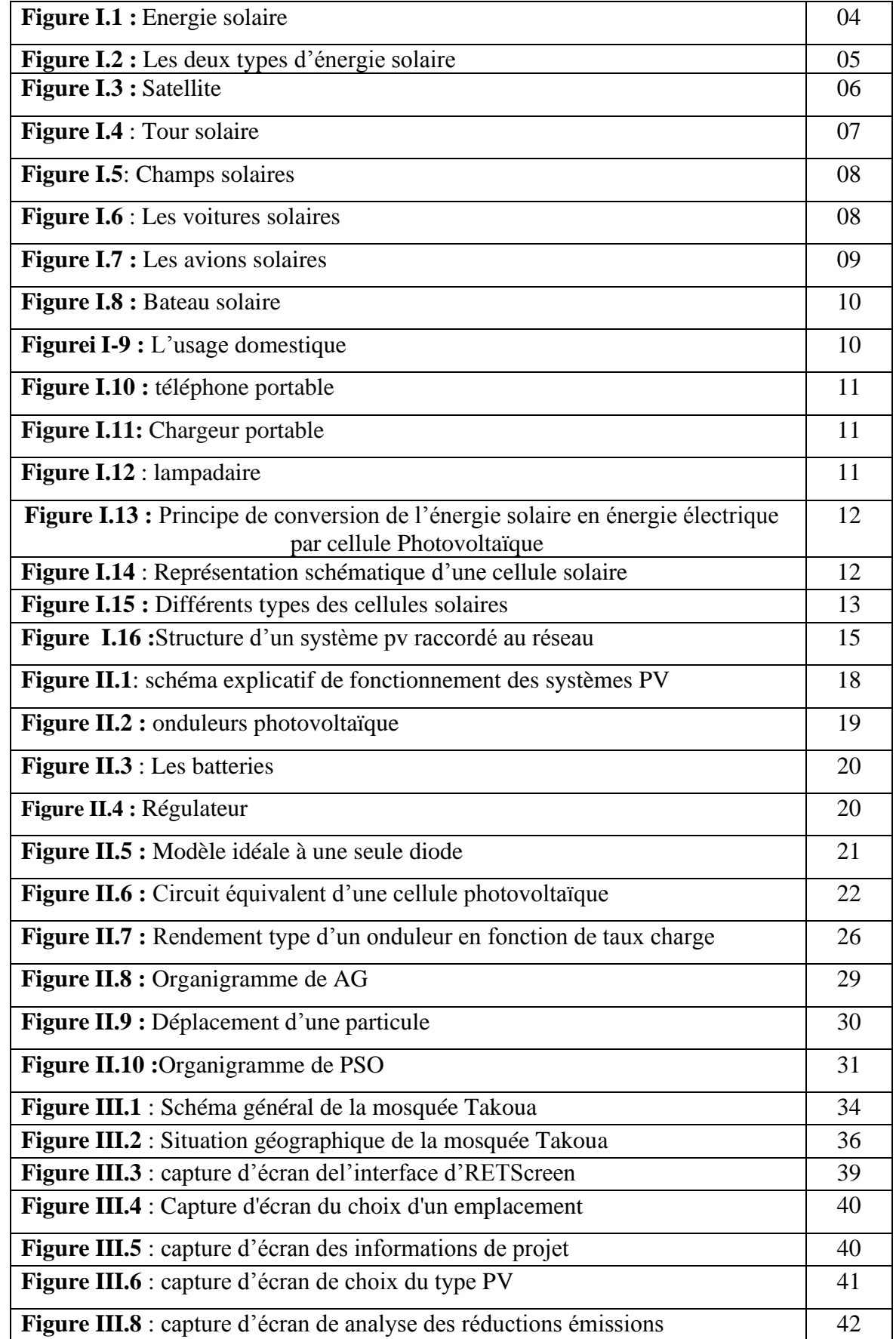

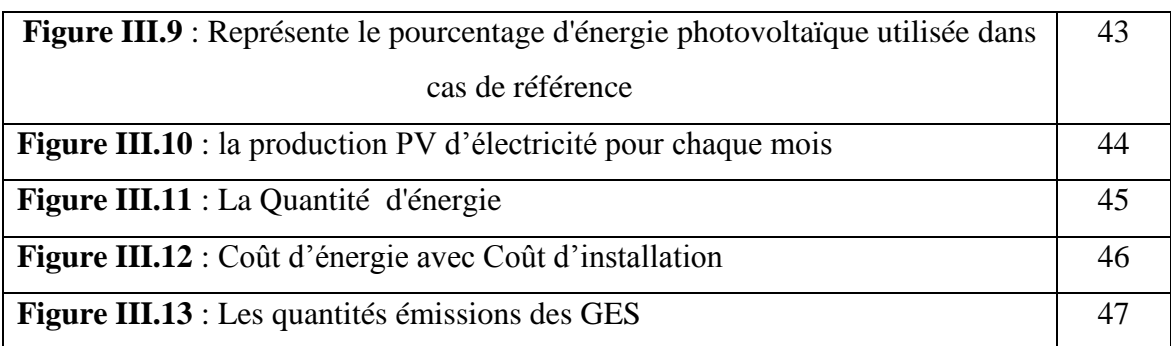

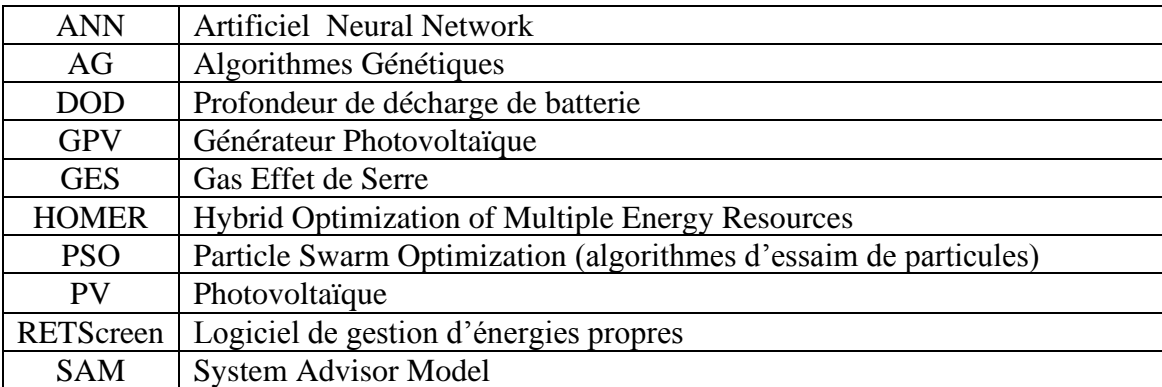

#### **ABREVIATIONS**

# *Introduction générale*

#### *Introduction Générale*

La production d'énergie est un défi de grande importance pour les années à venir. Les besoins énergétiques des sociétés industrialisées ainsi que les pays en voie de développement ne cessent de se multiplier. Cette production a triplé depuis les années 60 à nos jours. La totalité de production mondiale d'énergie provient de sources fossiles.

La consommation de ces sources donne lieu à des émissions de gaz à effet de serre et donc une augmentation de la pollution. En plus la consommation excessive de stock de ressources naturelles réduit les réserves de ce type d'énergie de façon dangereuse pour les générations futures.

Les énergies renouvelables peuvent être des solutions en raison de leur abondance et elles sont inépuisables à l'échelle de temps humain. Parmi les principales ressources d'énergie renouvelable, on distingue l'énergie solaire (l'énergie que transporte le rayonnement solaire), l'énergie éolienne, l'énergie hydro-éolienne (ces éoliennes sous-marines utilisent les courants marins pour produire de l'électricité), l'énergie de la biomasse, l'énergie géothermique et l'énergie hydraulique.

L'Algérie, de par sa situation géographique, bénéficie des conditions favorables à l'utilisation des énergies renouvelables, en particulier l'énergie solaire d'origine photovoltaïque et l'introduction de ces nouvelles énergies pourrait être aisément envisagée sur de nombreux sites.

L'Algérie dispose également d'un important potentiel en énergie solaire et qui n'attend qu'une bonne exploitation. L'électricité photovoltaïque présente une option technique et économique intéressante et peut être utilisée au moment même où elle est produite. Elle permet de couvrir les besoins de diverses établissement en électricité tels que l'éclairage, le pompage de l'eau et la production du froid.

Dans notre travail, nous proposons l'étude du dimensionnement d'un système photovoltaïque pour l'alimentation d'une mosquée.

Le premier chapitre est consacré aux généralités sur l'énergie solaire. Nous présentons tout d'abord, un état de l'art l'énergie solaire photovoltaïque qui nous présentons les systèmes qui sont actuellement établis dans la pratique.

Dans le deuxième chapitre, nous nous sommes intéressés au modélisation et optimisation système photovoltaïque, à savoir les différents éléments constituants le système PV (batterie, régulateur, onduleur...).

Concernant le troisième chapitre nous consacrons a l'étude par simulation numérique : nous présentons le logiciel que nous avons utilisé RETScreen. Ensuite, nous représentons les résultats obtenus de l'installation PV.

# *Chapitre I*

**état de l'art sur**

**l'énergie photovoltaïque**

#### **I. Introduction**

 L'énergie solaire est la source d'énergie la plus prometteuse et la plus puissante parmi les énergies renouvelables .Donc L'électricité solaire est une importante source d'énergie renouvelable qui pourrait être une alternative aux autres sources classiques afin de satisfaire les larges besoins d'énergie dans le futur.

 Dans ce chapitre, nous présenterons tout d'abord un état de l'art sur les énergies solaires. Ensuite, nous étudierons le Principe de la conversion photovoltaïque, les principaux éléments constituant un module PV ses différents types, ainsi les différents types de système photovoltaïque.

#### **I.1. L'énergie solaire**

 Ce terme désigne l'énergie fournie par les rayons du soleil. Ce dernier Le soleil est la source d'énergie la plus puissante et cette énergie est gratuite, il n'y a qu'à l'exploiter!. Les technologies sont réparties entre actives et passives. ;les technologies actives transforment l'énergie solaire en une forme électrique ou thermique que nous pouvons utiliser directement. C'est le cas des cellules photovoltaïques qui transforment la lumière du soleil directement en énergie électrique. Comme des collecteurs solaires qui permettent de chauffer l'eau des maisons, du chauffage et du refroidissement solaire, des concentrateurs solaires qui utilisent des miroirs pour concentrer les rayons du soleil et générer une chaleur intense, transformant l'eau en vapeur et produisant de l'électricité grâce à certaines machines, . Les technologies passives consistent à bien orienter les bâtiments par rapport au soleil où utiliser des matériaux spéciaux et des modèles architecturaux qui permettent d'exploiter l'énergie solaire.

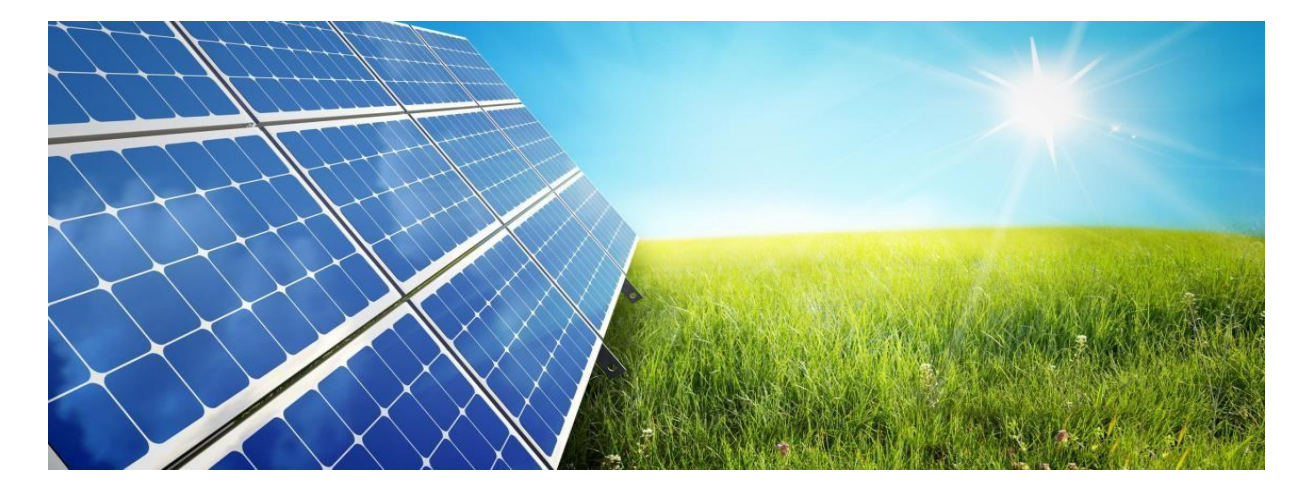

4 **Figure I.1:** *Energie solaire[1]*

 Plusieurs technologies existent pour capter et convertir l'énergie solaire. Elles sont basées sur la captation de l'énergie des photons, particules énergétiques qui composent la lumière. Les technologies développées permettent de convertir leur énergie en chaleur ou en électricité. L'énergie solaire est une énergie renouvelable dont l'utilisation ne produit pas de CO2. Celleci apparaît donc comme une solution possible aux problèmes posés par la raréfaction de certaines sources d'énergie, leur coût et impact sur l'environnement. [18]

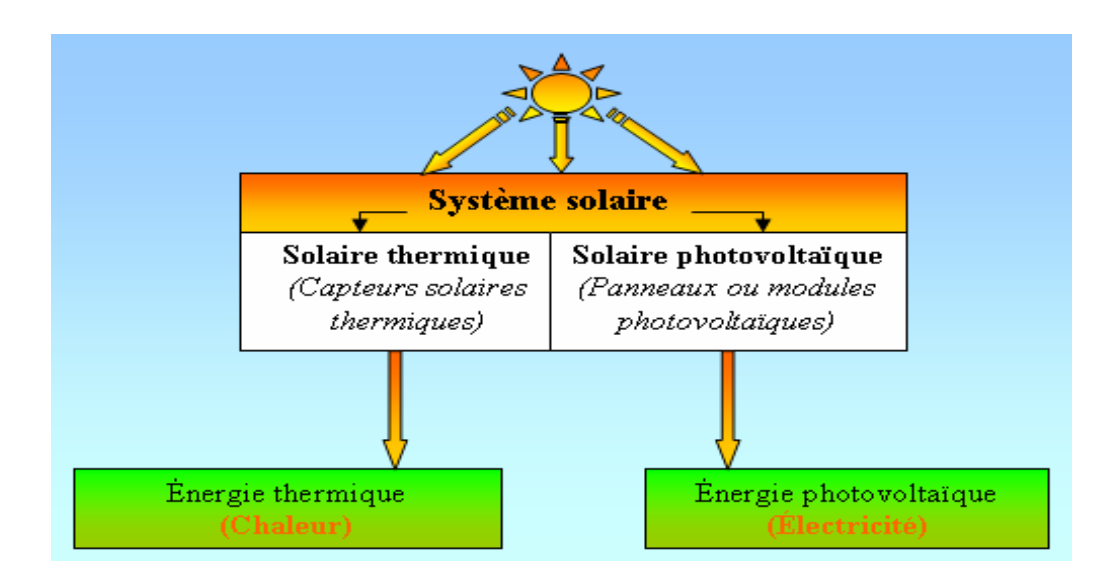

#### **I.2. Les deux filières d'exploitation de l'énergie solaire**

**Figure I.2 :** *Les deux types d'énergie solaire[18]*

#### **I.2.1. Energie solaire thermique**

L'énergie thermique peut être utilisée directement ou indirectement :

directement pour chauffer des locaux ou de l'eau sanitaire (serres, architecture bioclimatique, panneaux solaires chauffants et chauffe-eau solaire) ou des aliments (fours solaires), indirectement pour la production de vapeur d'un fluide caloporteur pour entraîner des turbines et ainsi, obtenir une énergie électrique(énergie solaire thermodynamique (ou *hélio thermodynamique*)) [1].

#### **I.2.2. Energie photovoltaïque**

 L'énergie photovoltaïque se base sur l'effet photoélectrique pour créer un courant électrique continu. Cette source de lumière peut être naturelle (soleil) ou artificielle (une ampoule). Une installation photovoltaïque connectée à un réseau d'électricité se compose généralement de plusieurs panneaux photovoltaïques, leur nombre pouvant varier d'une dizaine à plusieurs milliers.[1]

#### **I.3. L'utilisation de l'énergie photovoltaïque et projets**

 Il existe plusieurs utilisations des panneaux photovoltaïques , certaines actuelles, et d'autres en projet Celles d'aujourd'hui sont principalement utilisées pour alimenter les satellites en énergie ,dans le cadre domestique ou pour des industries, ainsi que des centrales solaires, et pour quelques transports. Les projets actuels concernant surtout les transports, et des projets de grandes centrales solaires , où le soleil est abondant.

#### **I.3.1.** Les

 Tout satellite en orbite dans l'espace a besoin d'énergie électrique pour assurer sa mission en autonomie et doit donc disposer d'une plateforme capable de fabriquer, stocker et distribuer cette énergie. Dans leur grande majorité, les satellites utilisent l'énergie solaire ; ils sont équipés d'un générateur constitué d'un assemblage de cellules photovoltaïques qui transforment directement l'énergie lumineuse du soleil en électricité. Un ensemble de convertisseurs et de régulateurs gèrent à la fois le stockage et la distribution de cette énergie électrique vers les équipements de la plate-forme. Aujourd'hui très largement répandue, cette technologie assure des rendements de 12 à 17 % avec des cellules en silicium et jusqu'à 29 % avec des cellules en arséniure de gallium. Pour pallier le manque de rayonnement solaire et faire face aux pointes de consommation des équipements, les satellites sont également équipés de batteries qui stockent de l'énergie électrique.[6]

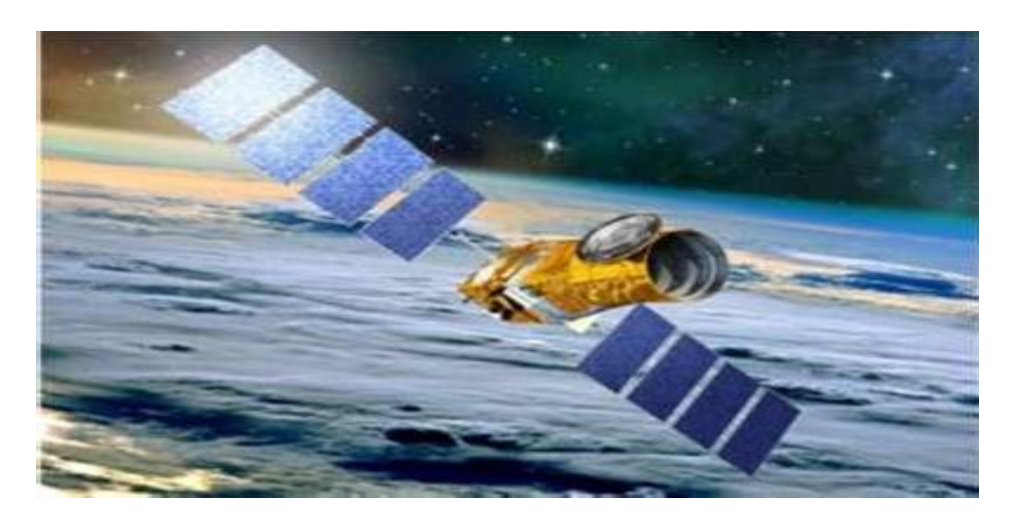

6 **Figure I.3** : *Satellite[23]*

#### **I.3.2. La tour solaire**

 La Tour Solaire, de 500 à 1000 mètres de hauteur, est l'un des projets les plus ambitieux de la planète pour la production d'énergie alternative. C'est une usine d'énergie renouvelable qui fournit la même puissance qu'un petit réacteur nucléaire tout en étant plus sûr et plus propre. Un projet de tour solaire, appelé Projet Buronga et prévu pour 2010, est actuellement développé en Australie par la société Enviromission.[6]

 Le principe est de disposer un champ de miroirs autour de la tour (haute d'au moins 300 m), ceux-ci réfléchissant les rayons du Soleil en un même point à la base de la tour. L'air se réchauffe très fortement et par différence de densité s'élève dans la tour, actionnant des turbines. Des projets existent également en Australie pour une tour qui atteindrait 1 km de haut. [24]

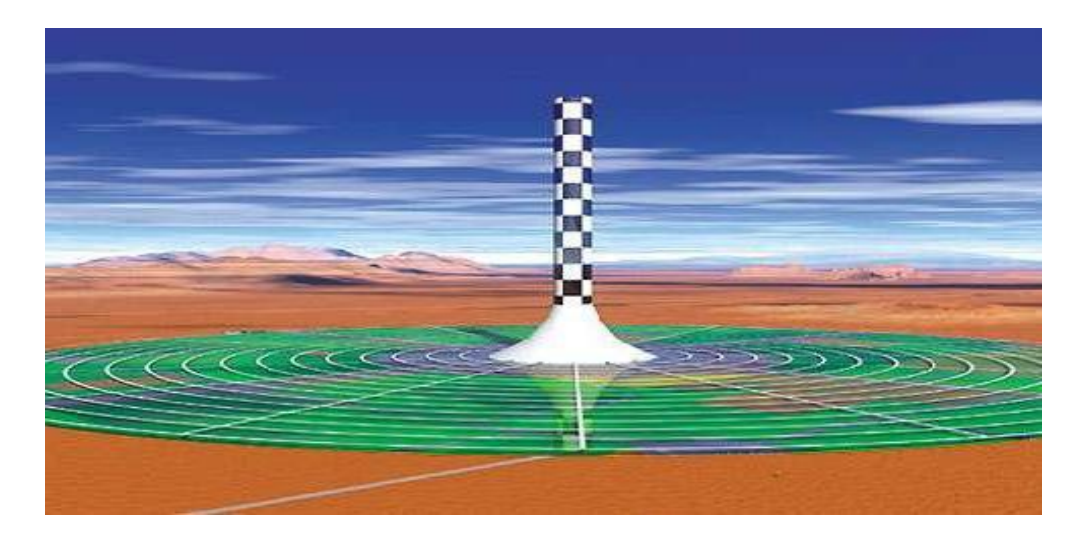

**Figure I.4 :** *Tour solaire [8]*

#### **I.3.3. Les champs et centrales solaires**

 Ces 1 200 000 m² de panneaux solaires photovoltaïques sont bien réels, il s'agit là de la plus grande centrale solaire mondiale inaugurée en 2007 en Allemagne (déjà leader mondial de la puissance solaire). La puissance énergétique peut atteindre jusqu'à 10 MW.

 Il existe également des projets de centrale solaire dans l'espace, ce qui permettrait aux panneaux d'être toujours exposés aux rayons du Soleil, la centrale produirait donc de l'électricité de façon régulière et en grande quantité. Cependant, ce projet rencontre des

difficultés au niveau de l'installation de cette centrale, ainsi que pour transporter l'énergie produite jusqu'à la Terre. [23]

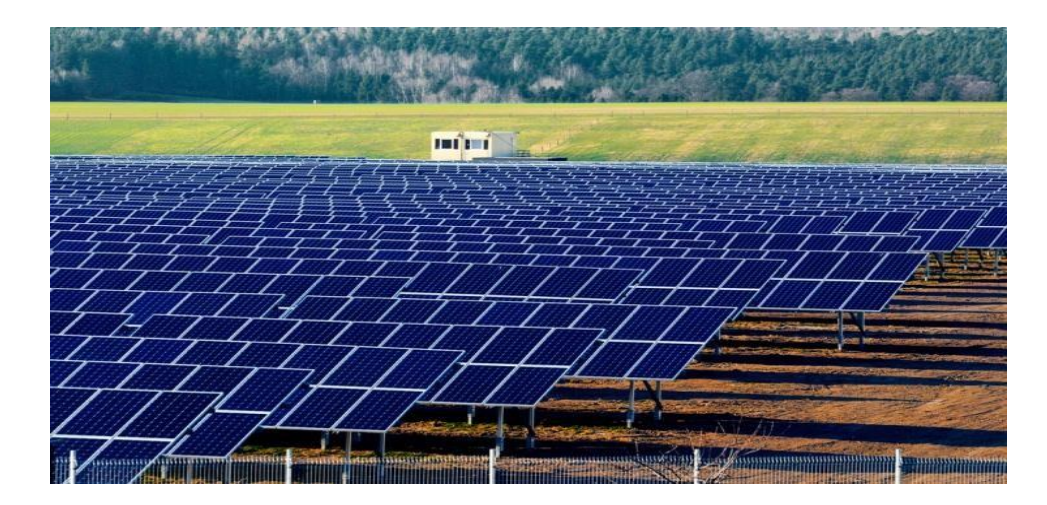

 **Figure I.5** : *Champs solaires [8]*

#### **I.3.4. Véhicules de transport**

 Dans le secteur des transports, des actions ont été mises en œuvre depuis des décennies pour développer l'utilisation de sources d'énergie alternatives non polluantes par les véhicules tels que les voitures, les bateaux et les avions. Parmi ces énergies se trouve celle issue du rayonnement du soleil à partir de laquelle des prototypes de véhicules solaires ont vu le jour ces dernières années.

#### **I.3.4.1. Les voitures solaires**

 De nombreux prototypes de voitures sont réalisés chaque année dans le monde. Des courses tests sont organisées chaque année en Australie. Cette voiture, la Nuna II, a récemment battu le record de vitesse avec une vitesse moyenne de 96.8 km.h<sup>-</sup> [23].

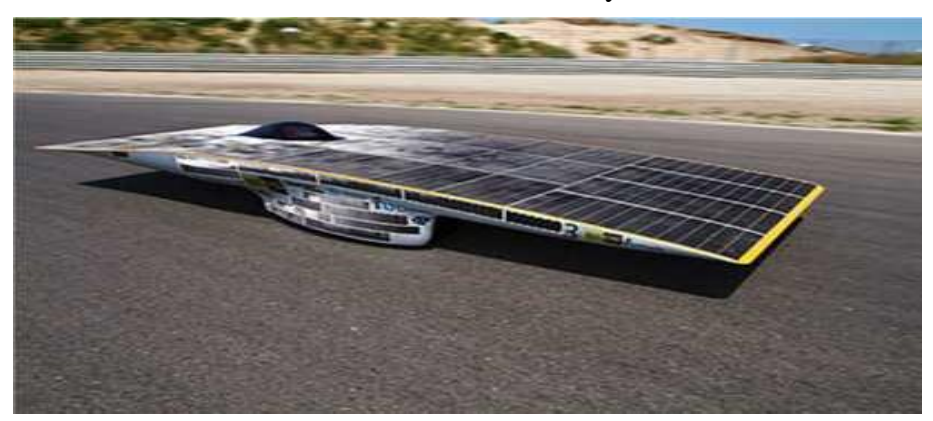

**Figure I.6 :** *Les voiture solaire[23]*

#### **I.3.4.2. Les avions solaires**

 Un avion solaire est un avion dont la propulsion électrique est alimentée, complètement ou en partie, par de l'énergie qu'il capte du soleil grâce à des panneaux photovoltaïques. Disposés habituellement sur la surface de l'aile. Dans la majorité des cas, une batterie est utilisée pour stocker l'énergie supplémentaire afin de pallier un manque de soleil [8].

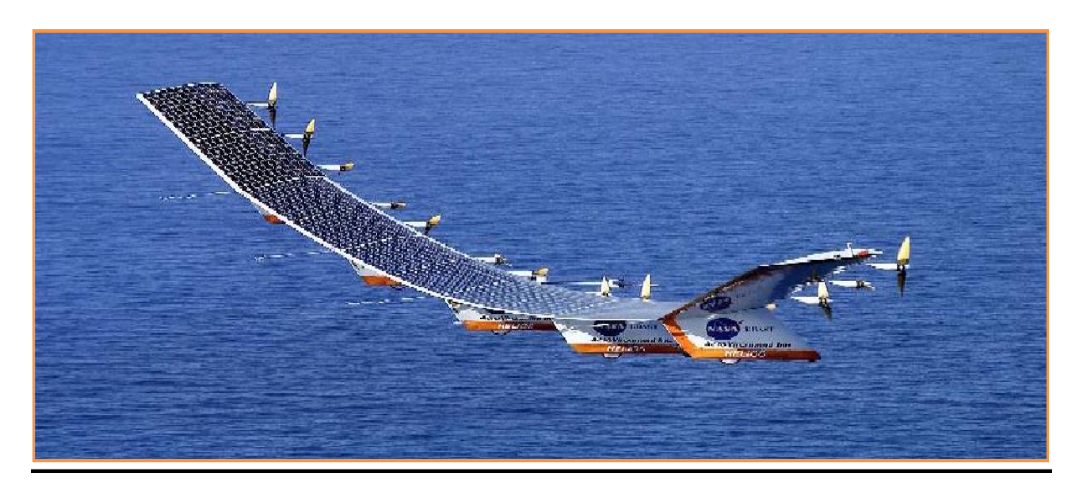

**Figure I.7 :** *Les avion solaire[8]*

#### **I.3.4.3. Les bateaux solaires**

 De nombreux bateaux dits « solaires », propulsés par des panneaux photovoltaïques alimentant un moteur électrique, sont en circulation depuis bientôt 20 ans. Ce sont bien sûr principalement des bateaux de croisières, car leur vitesse ne peut guère dépasser les 20km/h. Le bateau solaire est idéal pour les voies navigables intérieures, et pour prendre la mer un système ingénieux consiste à équiper un tel bateau avec des voiles auxiliaires qui servent également à charger des batteries en inversant le système de propulsion en générateur. Le bateau solaire a donc de Le bateau solaire Sun21 l'avenir, et l'énergie solaire pourrait très bien servir un jour de source principale de traction des transports fluviaux, même si elle serait remplacée par un carburant en cas d'intempéries.[8]

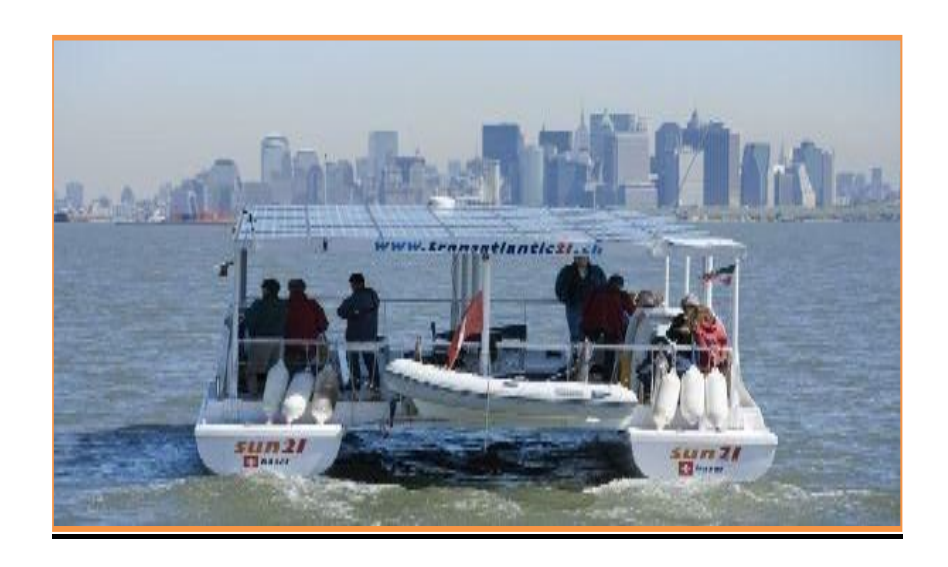

**Figure I.8 :** *Bateau solaire[8]* 

#### **I.3.5. L'usage domestique**

 De nos jours, de nombreuses maisons utilisent l'énergie solaire, en particulier dans les zones isolées qui ne sont pas connectées au réseau.

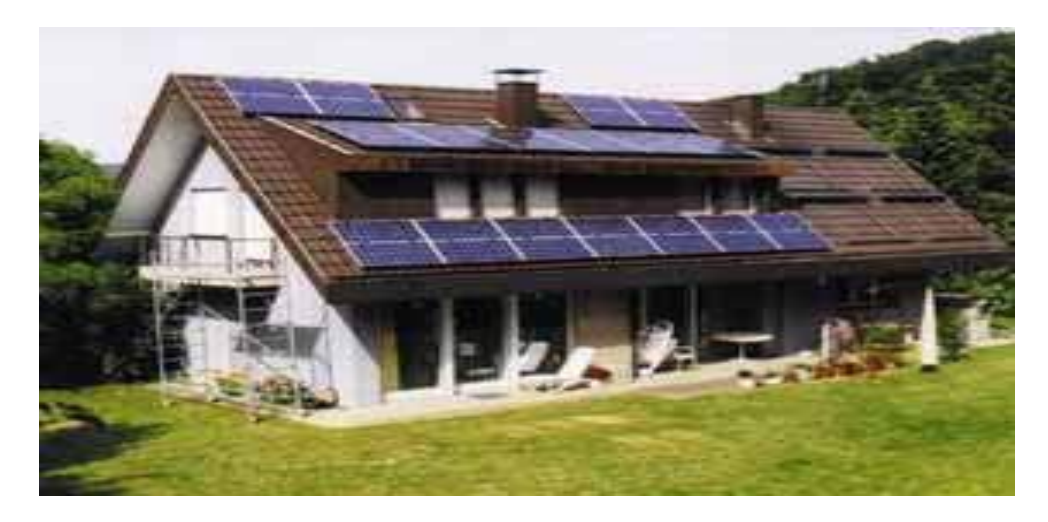

**Figure I.9 :** *L'usage domestique [6]*

#### **I.3.6. Les nouveaux gadgets**

 Beaucoup de nouveaux produits sont prévus pour fonctionner de façon autonome grâce à l'utilisation de panneaux solaires [23] .

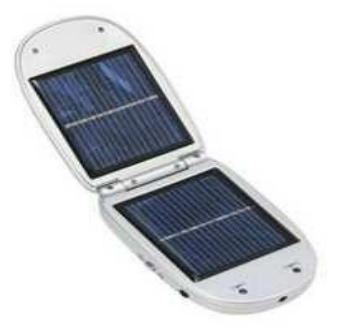

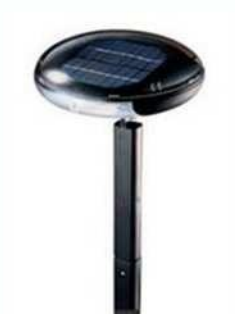

**Figure I.10 :** *téléphone portable [23]* **Figure I.11 :** *Chargeur portable [23]*

Ainsi des petites lampes ...ou carrément des lampadaires :

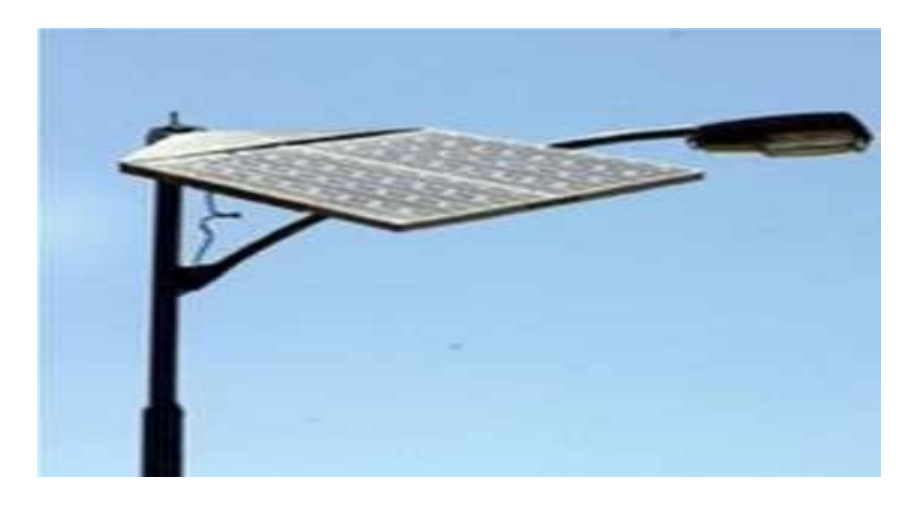

**Figure I.12** : *lampadaire[23]*

#### **I.4. Principe de la conversion photovoltaïque**

Une cellule photovoltaïque repose sur un phénomène physique appelé effet photoélectrique qui consiste à créer un motif électrique lorsque la surface de cette cellule est exposée à la lumière. La tension générée peut varier entre 0,3 et 0,7 V selon le matériau utilisé, sa disposition ainsi que la température de la cellule[13]. La figure (I.13) illustre une cellule PV typique.

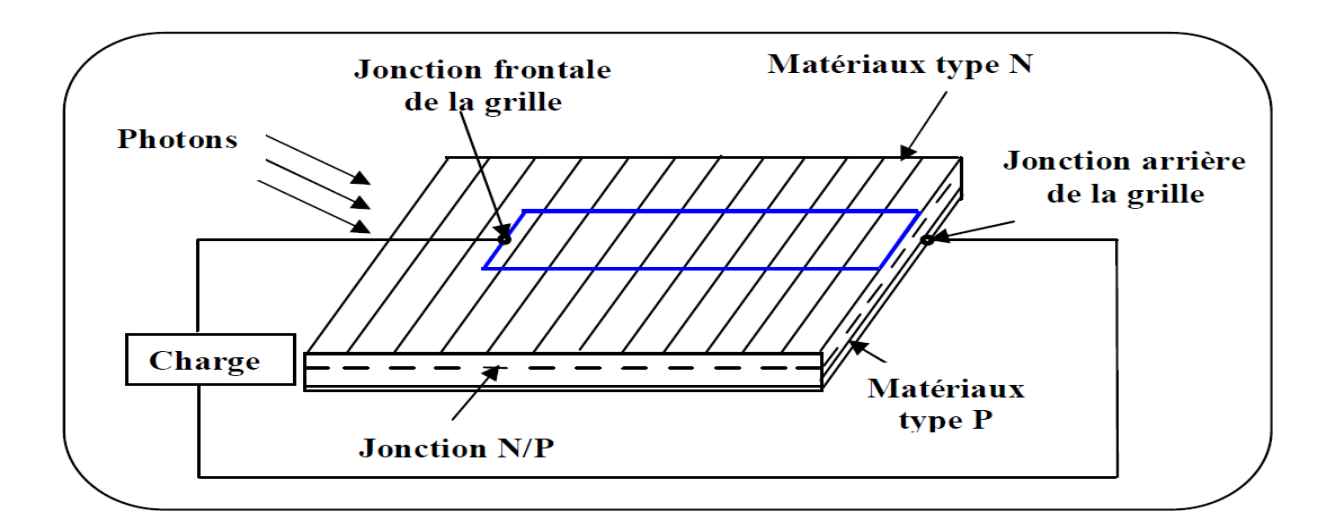

**Figure I.13 :** *Principe de conversion de l'énergie solaire en énergie électrique par cellule Photovoltaïque. [12]*

 Une cellule PV est réalisée à partir de deux couches de silicium, une dopée P (dopée au Bore) et l'autre dopée N (dopée au phosphore), créant ainsi une jonction PN avec une barrière depotentiel. Lorsque les photons sont absorbés par les semi-conducteurs, ils transmettent leurs énergies aux atomes de la jonction PN de telle sorte que les électrons (charges N) et des trous (charges P) créent alors une différence de potentiel entre les deux couches [12]**.** Cette différence de potentiel est mesurable entre les connections des bornes positive et négative de la cellule.

 La tension maximale de la cellule est d'environ 0.6 V pour un courant nul, cette tension est nommée tension de circuit ouvert *VOC*. Le courant maximal se produit lorsque les bornes de la cellule sont court-circuitées ; il est appelé courant de court-circuit *ISC* et dépend fortement du niveau d'éclairement**.** [17].

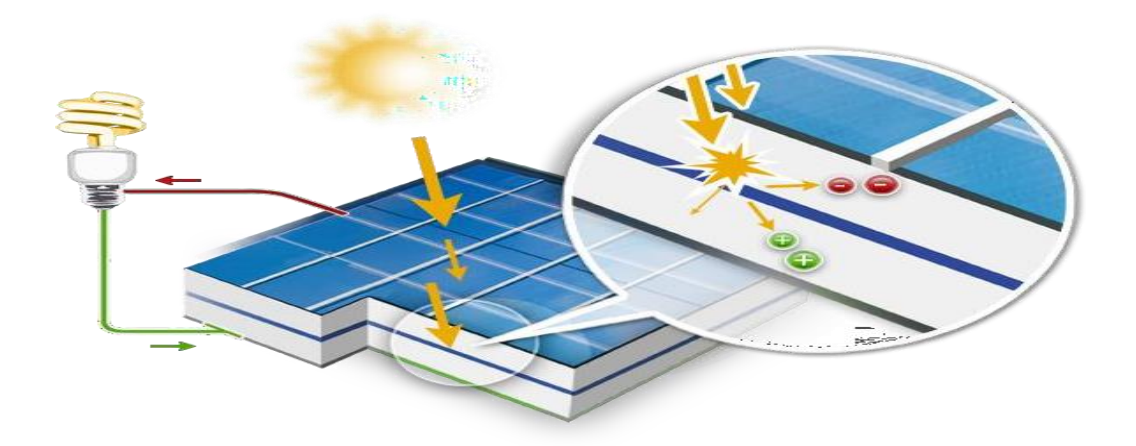

**Figure I.14** : *Représentation schématique d'une cellule solaire[3]*

 Une cellule photovoltaïque donc est un dispositif qui permet de transformer l'énergie solaire en énergie électrique. Cette transformation est basée sur les trois mécanismes suivants Absorption des photons (dont l'énergie est supérieure au gap) par le matériau constituant le dispositif ; Conversion de l'énergie du photon en énergie électrique, ce qui correspond à la création des pairs électrons/trous dans le matériau semi-conducteur ;Collecte des particules générées dans le dispositif.

Le matériau constituant la cellule photovoltaïque doit donc posséder deux niveaux d'énergie et être assez conducteur pour permettre l'écoulement du courant: d'où l'intérêt des semiconducteurs pour l'industrie photovoltaïque.[21]

#### **I.5. Différents types de cellules solaires**

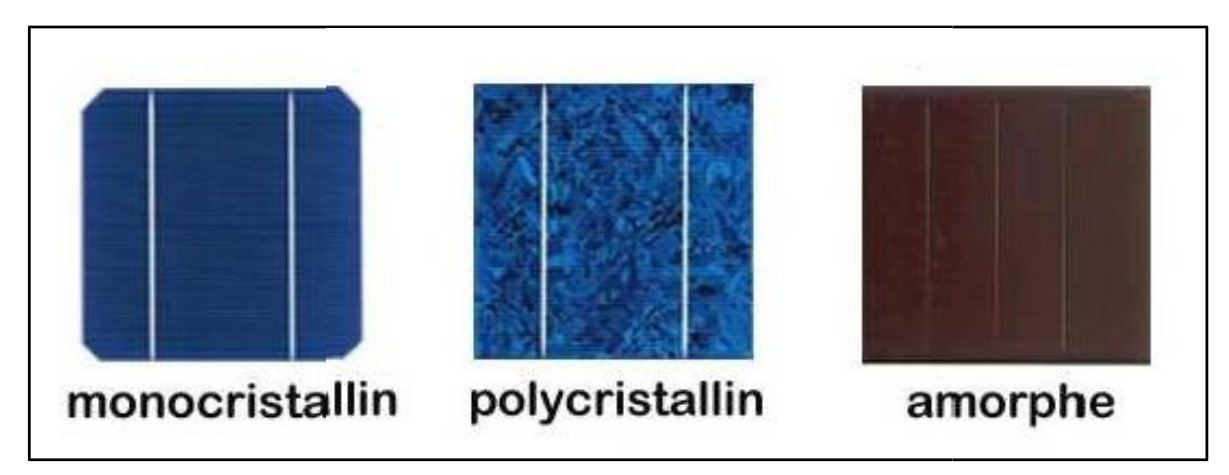

Il existe trois types principaux de cellules solaires :

**Figure I.15 :** *Différents types des cellules solaires [20]*

#### **I.5.1. Les cellules en silicium monocristallines :**

 Elles sont les photopiles de la première génération: cette cellule est effectivement composée d'un seul cristal divisé en deux couches ,Elles ont un rendement de 12 à 17 % ,Méthode de production laborieuse et difficile et donc, très chère, puisque il faut une grande quantité d'énergie pour obtenir du cristal pur[20][16].

#### **I.5.2. Les cellules en silicium polycristallines**

Elles sont élaborées à partir d'un bloc de silicium cristallisé en forme de cristaux multiples .Vues de près, on peut voir les différentes orientations des cristaux. Elles ont un rendement de11 à 13%, mais leur coût de production est moins élevé que celui des cellules monocristallines [20].

#### **I.5.3. Les cellules amorphes**

Elles ont un coût de production moins chère, mais malheureusement leur rendement est faible (8 à 10%). La cellule est gris très foncé .Cette technologie permet d'utiliser des couches très minces de silicium, ou on peut appliquer de très fines couches de silicium amorphe sur des vitres, du plastique souple ou du métal. C'est le silicium amorphe qu'on trouve le plus souvent dans les petits produits de consommation comme les calculatrices et les montres, mais aussi plus récemment sur les grandes surfaces utilisées pour la couverture des toits [20].

#### **I.6. Différents types de système photovoltaïque**

Une centrale solaire photovoltaïque est constituée d'un ensemble de modules solaires photovoltaïques. Il existe plusieurs sortes de mise en oeuvre d'une centrale solaire photovoltaïque

#### **I.6.1. Système autonome avec batterie**

C'est le système photovoltaïque le plus commun. Le champ PV sert de chargeur pour la batterie. L'électricité peut alors être utilisée en tout temps. Par exemple, ce système est bien adapté pour l'éclairage d'une maison où il faut de l'électricité lorsqu'il ne fait plus jour[20].

#### **I.6.2. Système autonome sans batterie**

Les systèmes photovoltaïques autonomes sans batterie sont la charger de type continu est alimente directement par GPV car la production d'énergie est suffisante pour fonctionnement de la charge [16].

#### **I .6.3. Systèmes raccordés au réseau**

Les installations photovoltaïques sont raccordées au réseau électrique grâce à un onduleur, qui permet la conversion du courant continu d'origine photovoltaïque en courant alternatif. L'électricité produite est directement utilisée par la charge ou injectée dans le réseau Électrique. Ces systèmes sont utilisés dans les immeubles, les domiciles ou les chalets, déjà Reliés au réseau électrique[20].

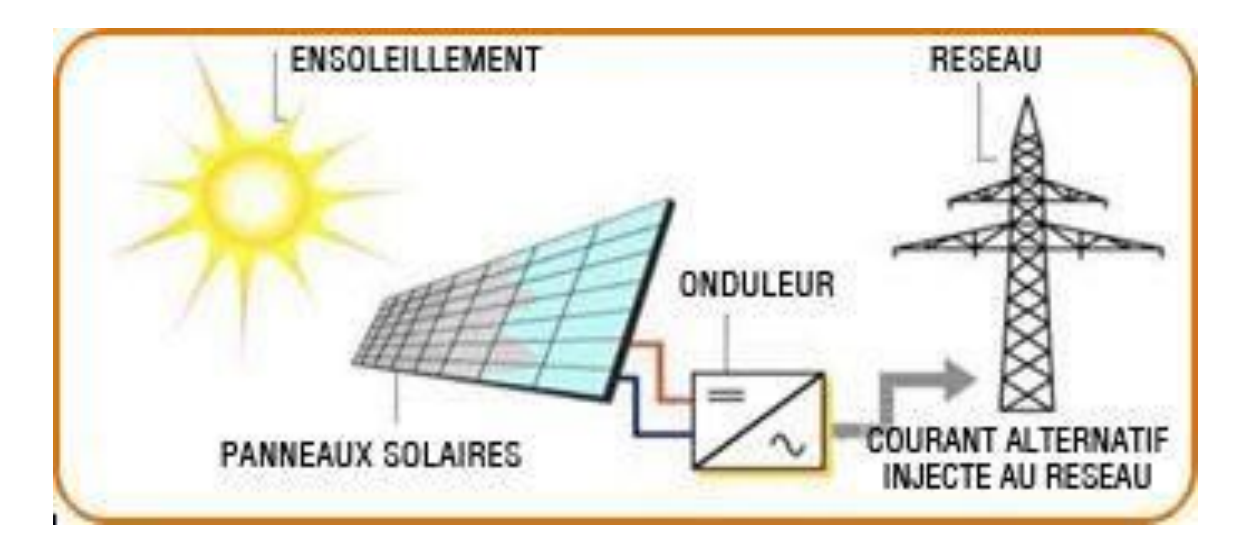

**Figure I.16 :**Structure d'un système PV raccordé au réseau*[15]*

### I. **7. Avantages et inconvénients de l'énergie solaire**

#### I. **7.1. Les Avantages**

Les systèmes photovoltaïques ont plusieurs avantages:

- ❖ L'énergie photovoltaïque peut être installée partout, même en ville ;
- ❖ L'énergie photovoltaïque est renouvelable et gratuite ;
- ❖ La revente du surplus de production permet d'amortir les investissements voire de générer des revenus ;
- ❖ Ils peuvent résister à des conditions atmosphériques pénibles comme la neige et la glace ;
- ❖ Sa fiabilité et la longue vie de l'installation ;
- ❖ La technologie photovoltaïque présente des qualités sur le plan écologiques car le

produit et non polluant, silencieux, et n'entraîne aucune perturbation du milieu .

#### **I.7.2. Les inconvénients**

- ❖ La fabrication des modules photovoltaïques relève de la haute technologie, ce qui rend le coût très élevé ;
- ❖ Ils sont tributaires des conditions météorologiques ;
- ❖ Le rendement relativement bas de l'effet photovoltaïque ;
- ❖ Même si l'électricité produite par une installation photovoltaïque est sans pollution, la fabrication, l'installation et l'élimination des panneaux ont un impact sur l'environnement.

#### **I.8. Conclusion**

Dans ce chapitre, nous avons présenté des notions importantes sur l'énergie solaire qui sont une solution pour les endroits isolés, non raccordés au réseau électrique et pour rendre des installations autonomes , L'énergie solaire peut également s'avérer très avantageuse dans le secteur des transports .

 Cependant, les panneaux solaires ne sont actuellement pas rentables pour une production à grande échelle, à cause de nombreuses limites et des autres sources d'énergie plus avantageuse telle que le nucléaire, Les panneaux solaires sont donc parfaits pour compléter les besoins énergétiques mais toute l'énergie ne peut être produite entièrement par leur utilisation.

Dans le chapitre suivant, nous présenterons le Modélisation et optimisation système photovoltaïque.

## *Chapitre II*

## **Modélisation et optimisation**

## **système photovoltaïque**

#### **II. Introduction**

 La modélisation est une étape essentielle qui doit précéder toute phase de dimensionnement, d'optimisation ou de simulation du système. Le système étudié est un système photovoltaïque raccordés au réseau .

Le chapitre est divisé en deux parties. La première partie représente les différents modèles mathématiques pour chaque composant de ce système. Une deuxième partie présente les techniques d'optimisation de système photovoltaïque .

#### **II.1 . Modélisation d'un système photovoltaïque**

#### **II.1.1. Conception système photovoltaïque**

Généralement un système PV comprend les éléments suivants :

- ➢ Modules photovoltaïques ;
- $\triangleright$  Les onduleur photovoltaïque :
- ➢ Les Batteries ;
- ➢ Les régulateur ;

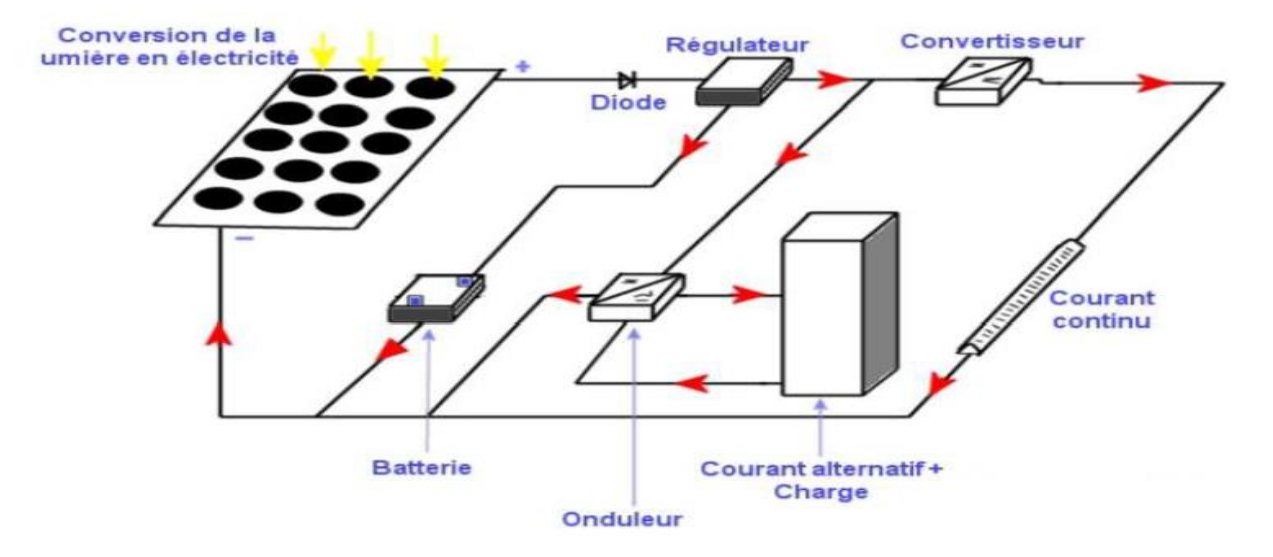

**Figure II.1 :** *schéma explicatif de fonctionnement des systèmes PV [23]*

#### **II.1.1.1. Modules photovoltaïques( les panneaux photovoltaïques)**

 Les panneaux photovoltaïques produisent une tension continue variable en fonction de l'ensoleillement, Les panneaux solaires sont constitués des cellules photovoltaïques, ces cellules sont des composants électroniques capables de produire l'électricité a partie des

### *Chapitre II* **Modélisation et optimisation système photovoltaïque**

rayonnements solaires grâce à l'effet photo, Cet effet est basé sur le comportement des matériaux semi-conducteur quand ils reçoivent des rayons solaires, des que photons rentre en contact avec les matériaux, il transmettre leur énergie en électron de semi-conducteur qui génère un courant électrique[10].

#### **II.1.1.2. Les onduleurs photovoltaïques**

 Convertisseur permet de convertir le courant continu en courant alternatif pour alimenter les utilisations qui fonctionnent avec ce type de courant (onduleur PV).Les onduleurs photovoltaïques sont incontournables pour un raccordement réseau des panneaux solaires photovoltaïques. Où ils permettent d'adapter le courant continu sortant du générateur photovoltaïque en un courant alternatif injectable dans le réseau public[10][24].

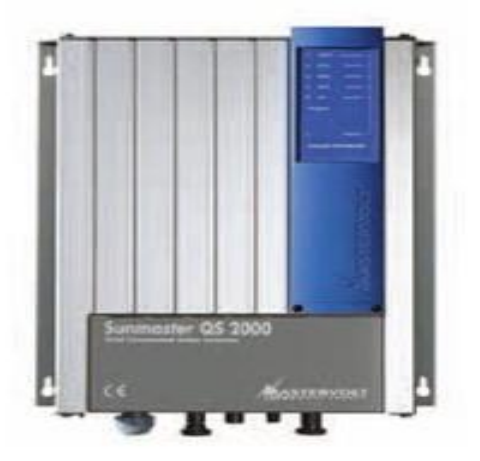

Onduleurs avec transformateur

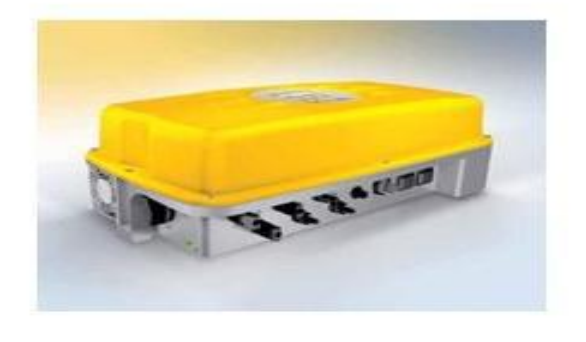

Onduleurs sans transformateur large plage de tension  $(90 \text{ à } 600v)$ 

#### **Figure II.2 :** *onduleurs photovoltaïque[24]*

#### **II.1.1.3. Les Batteries**

 Les batteries servent de zone tampon entre production et consommation d'énergie (utilisation).

Leur capacité doit être suffisamment grande pour faire face à tous les aléas de la production et de la consommation[24].

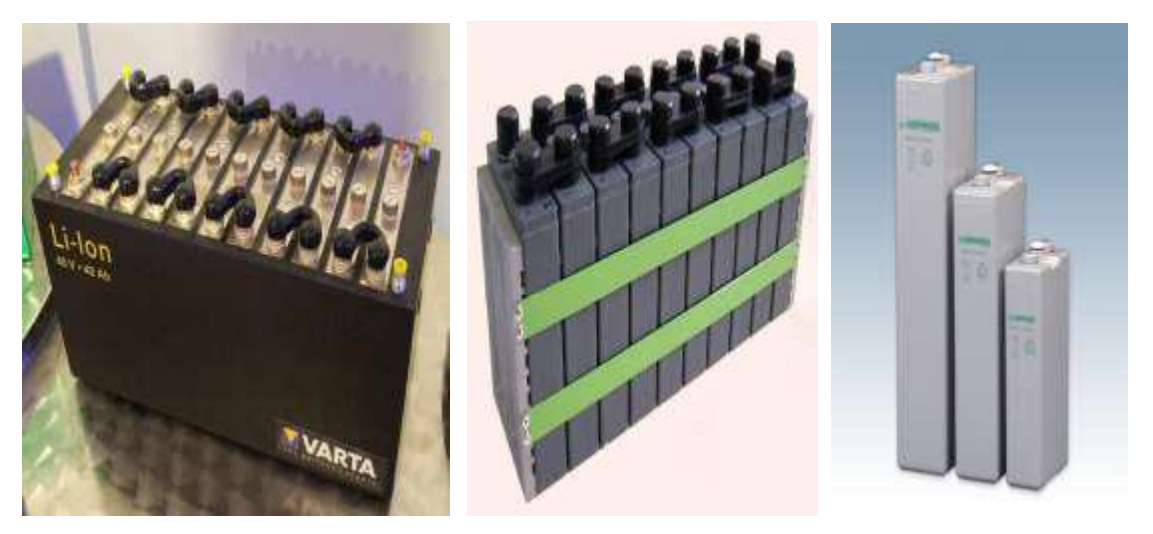

 **Figure II.3** : *Les batteries [10]*

#### **II.1.1.4. Les régulateur**

Le régulateur contrôle l'état du réservoir d'énergie pour protéger la batterie. Son rôle est de stopper :

- La charge de la batterie lorsque celle-ci est chargée pour éviter le bouillonnement de l'électrolyte .
- Le prélèvement d'énergie sur la batterie lorsqu'elle est trop chargée.

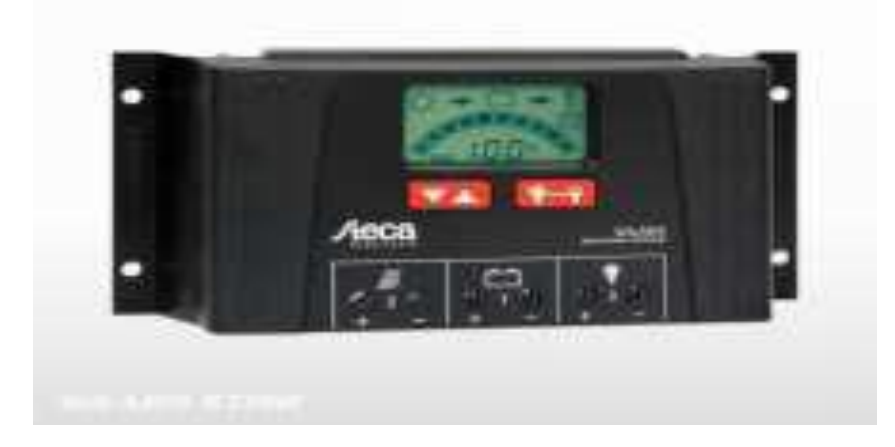

 **Figure II.4** : *Régulateur[24]*

#### **II.1.2. Modélisation d'un système photovoltaïque**

 La cellule solaire, est généralement une jonction semi-conductrice PN capable de produire de l'électricité grâce à l'effet photovoltaïque. En régime statique, une source photovoltaïque est modélisable comme un générateur de Norton dont l'intensité du courant dépend de

l'éclairement et des pertes dues à la connectique matérialisées par les résistances. Le modèle idéal de cellules PV est celle à une diode sans résistance shunt (Figure II.5).

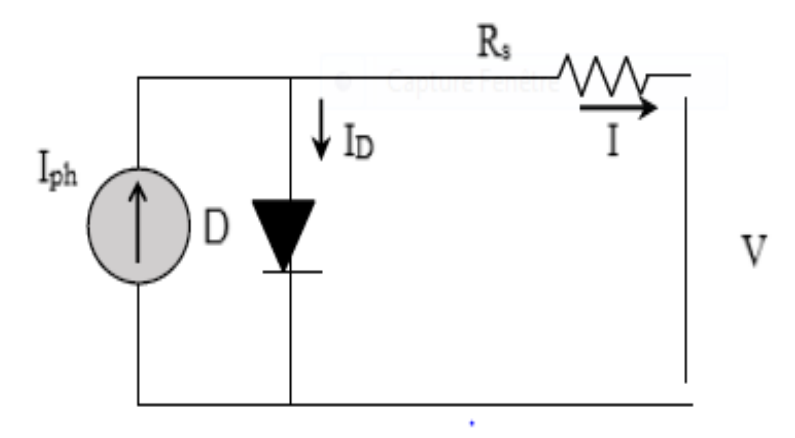

**Figure II.5 :** *Modèle idéale à une seule diode*

 Les cellules photovoltaïques sont reliées entre elles, dans une configuration série-parallèle pour former un module photovoltaïque. Pour un module avec *Ns* cellules connectées en série et *Np* cellules connectées en parallèle, le courant du module peut être calculé en fonction de la tension du module par[9] :

$$
\mathbf{I} = \mathbf{N} \mathbf{p} \left[ \mathbf{I} \mathbf{p} \mathbf{h} - \mathbf{I} \mathbf{r} \mathbf{s} \left[ \begin{array}{c} \exp\left( \frac{q \left( V + I.R \mathbf{s} \right)}{A K T N s} - 1 \right) \end{array} \right] \right] \tag{II.1}
$$

$$
\mathbf{I}_{\rm rs} = \mathbf{I}_{\rm rr} \left( \frac{\mathbf{T}}{\mathbf{T} \mathbf{r}} \right)^3 \exp\left[ \frac{\mathbf{E} \mathbf{G}}{\mathbf{A}.\mathbf{K}} \left( \frac{\mathbf{1}}{\mathbf{T} \mathbf{r}} - \frac{\mathbf{1}}{\mathbf{T}} \right) \right]
$$
(II.2)

Où

q : la charge de l'électron  $(1.6 \times 10.9 \text{ c})$ ;

K : la constant de Boltzmann ;

A : la facteur d'idéalité de la diode ;

T : la température de cellule(k ) ;

Tr : la température de référence de la cellule ;

Irs :le courant de saturation inverse à T ;

Irr : le courant de saturation inverse à Tr ;

E<sup>G</sup> : l'énergie de bande interdite du semi-conducteur utilisé dans la cellule ;

Le photo courant *Iph* varie avec la température et le rayonnement de la cellule comme suit :

$$
\mathbf{I}_{\mathrm{ph}} = [\text{ Iscr} + \mathbf{K}_{i} (T - T_{r}) \frac{\mathrm{s}}{100}] \tag{II.3}
$$

Où

Iscr : le courant de court-circuit de la cellule à la température et au rayonnement de référence ; Ki : le coefficient de température du courant de court-circuit ;

S : le rayonnement solaire  $(mW/cm<sup>2</sup>)$ ;

#### **II.1.3. Modélisation panneaux photovoltaïque :**

Un groupe de modules photovoltaïques interconnectés les uns aux autres forme un générateur photoélectrique, donc produisant une puissance continue élevée compatible avec le matériel électrique usuel.

Les modèles empiriques reposent sur des valeurs différentes extraites de la courbe I(V) des générateurs photovoltaïques qui se rapprochent de l'équation caractéristique des panneaux solaires à l'aide d'une fonction analytique[11] .

La caractéristique I(V) du générateur PV est basée sur celle d'une cellule élémentaire modélisée par le circuit équivalent (figure II.6). Ce circuit introduit une source de courant et une diode en parallèle, ainsi que des résistances série RS et parallèle (shunt) Rp pour tenir compte des phénomènes dissipatifs au niveau de la cellule.

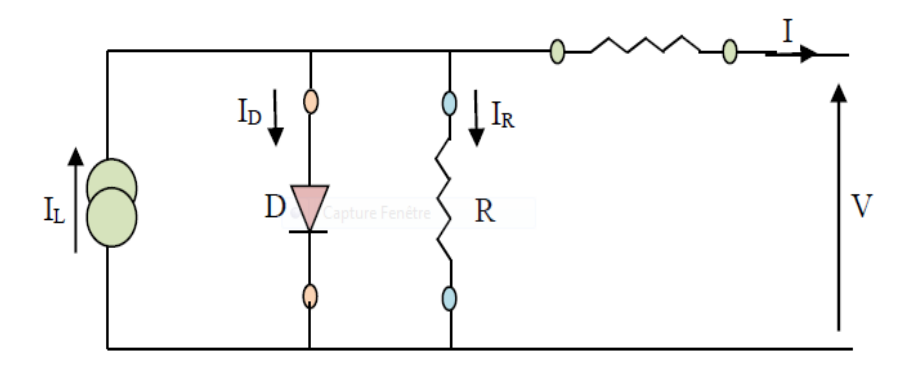

 **Figure II.6 :** *Circuit équivalent d'une cellule photovoltaïque*

La résistance série est due à la contribution des résistances de base et du front de la jonction et des contacts face avant et arrière. La résistance parallèle rend compte des effets, tels que le courant de fuite par les bords de la cellule, elle est réduite du fait de la pénétration des impuretés métalliques dans la jonction (surtout si cette pénétration est profonde). Ce circuit peut être utilisé aussi bien pour une cellule élémentaire, que pour un module ou un panneau constitué de plusieurs modules [7].

A partir de la figure II.6 la loi des noeuds nous permet d'écrire la relation suivante :

$$
\mathbf{I}_{\mathbf{D}} = \mathbf{I}_{\mathbf{L}} + \mathbf{I}_{\mathbf{R}} + \mathbf{I} \tag{II.3}
$$

Le courant de jonction  $I_D$  est donné par :

$$
\mathbf{I}_{\mathbf{D}} = \mathbf{I}_{\mathbf{0}} \left( e^{\left[ q_{\cdot}(\mathbf{V} + \mathbf{R}_{\mathbf{S}\mathbf{R}}\mathbf{I}) / n \mathbf{K}.\mathbf{T} \right] \cdot 1} \right) \tag{II.4}
$$

$$
I_R = (v + I, R_{SR})/R_P
$$
 (II.5)

A partir de l'équation (II.3) on obtient l'expression de courant **I** :

$$
\mathbf{I}_{\mathbf{L}} = \mathbf{I}_{\mathbf{D}} - \mathbf{I}_{\mathbf{R}} - \mathbf{I} \tag{II.6}
$$

Remplaçons dans (II.3) les équations (II.4) et (II.6) l'équation caractéristique deviendra :

$$
I = I_L - I_{0.} (e^{[q.(V + R_{SR}I)/n.K.T)-1]}) - (V + I. R_{SR}) / R_P
$$
 (II.7)

Où : si on suppose que la résistance parallèle est infinie ( R p ) l'équation (II.7) devienne :

$$
\mathbf{I} = \mathbf{I}_{\mathbf{L}} - \mathbf{I}_{\mathbf{0}} \left( \begin{array}{cc} e^{\left[ \mathbf{q} \cdot (\mathbf{V} + \mathbf{R}_{\mathbf{S} \mathbf{R}} \mathbf{I}) / \mathbf{n} \cdot \mathbf{K} \cdot \mathbf{T} \right]} \cdot \mathbf{1} \end{array} \right) \tag{II.8}
$$

L'équation (II.8) en termes de *I* et *V* n'est pas tellement facile à résoudre comparativement à l'équation du circuit équivalent simplifié. Par conséquent une méthode numérique (Newton Raphson) doit être appliquée.

#### **II.1.4. Modélisation système de stockage**

Vue la grande diversité de type d'éléments de batterie ainsi le nombre très varie de paramètres qui interviennent, une représentation très empirique du comportement de la batterie peut être établie. Le système de stockage utilisé dans une installation photovoltaïque est une batterie d'accumulateur au plomb. Jusqu'à maintenant, il existe plusieurs modèles de la charge de batterie ont été proposés.

Dans cette étude, nous avons utilisé un modèle peut être décrit par (*Bogdan et Salameh*, *1996*) qui permet de calculer la capacité de stockage en fonction de la puissance produite par le générateur photovoltaïque et la charge demandée [2].

### *Chapitre II* **Modélisation et optimisation système photovoltaïque**

#### **II.1.4.1. Modèle de la charge de la batterie**

Quand la puissance de générateur PV est plus grande que la charge, les batteries sont à l'état de charge, la capacité des batteries au temps t peut être décrit par :

 $C_{\text{Bat}}(t) = C_{\text{Bat}}(t-1) \cdot (1-6) + (P_{\text{pv}}(t) - P_{\text{L}}(t) / \eta_{\text{ inv}}) \cdot \eta_{\text{ Bat}}$  (II.9)

Où

 $C_{\text{Bat}}$  ( t ) et  $C_{\text{Bat}}$  ( t – 1 ) sont les quantités de la charge et la décharge des batteries au temps  $(t)$  et

 $(t-1)$  respectivement;

 $η<sub>ond</sub> et η<sub>Bat</sub> sont les rendements de l'onduleur et de la batterie successivement ;$ 

Ϭ est le taux horaire de la charge spontané ;

Ppv est la puissance du générateur PV ;

PL est la charge demandée au temps t;

Pendant la charge de la batterie, le rendement est 0.65–0.85 selon le chargeant courant), par contre pendant le processus de décharge, le rendement de batterie a été mis égal à 1.

#### **II.1.4.2. Modèle de la décharge de la batterie**

Quand la demande de charge est plus grande que la puissance produite, la capacité des batteries au temps t peut être exprimé comme suite :

$$
C_{\text{Bat}}(t) = C_{\text{Bat}}(t-1)(1-6) + (P_{L}(t)/\eta_{inv} - P_{pv}(t)) \qquad (II.10)
$$

A tout moment, la quantité de charge des batteries est sujette aux contraintes suivantes :

 $\text{C}_{\text{Bat}}$   $\text{min} \leq \text{C}_{\text{Bat}}$   $\text{t}$  $\text{t} \leq \text{C}_{\text{Bat}}$   $\text{max}$ 

Ici, la capacité de la batterie maximale prend la valeur de la capacité nominale de la batterie

(  $C_{\text{Bat m}} = C_{\text{Bat max}}$  ), et la capacité minimum est déterminée par le profondeur de la charge (DOD) :

La valeur maximale de l'état de charge ( *SOC* ) est égale à 1, et le minimum est déterminé par le maximum de profondeur de décharge,  $SOC_{min} = 1 - DOD$ 

Selon les caractéristiques des fabricants, la duré de vie des batteries peut être prolongée au maximum si DOD prend les valeurs de 30-50%.

La capacité de stockage est une fonction de la charge demandée et de son autonomie [2].

Elle peut être estimée par la relation suivante :

$$
C_{\text{ Bat}} = E_{\text{L}}.\text{ Na} / (\text{qsat}.\text{Fd\'eh}.\text{DOD}) [\text{Wh}] \qquad (II.11)
$$

$$
C_{\text{Bat}}[Wh] = C_{\text{Bat}} / V_b [Wh]
$$
 (II.12)

Où

C Bat : La capacité de stockage de la batterie ;

Na : Le nombre de jours d'autonomie ;

V<sup>b</sup> : Le profondeur de décharge ;

#### **II.1.5. Modélisation onduleur**

L'onduleur est un dispositif de conversion, il est important de connaître la relation liant sa puissance de sortie à celle entrante.

Cette caractéristique est représentée par la fonction :

$$
\eta 0 = f(\text{ Pch } ) \text{ ou encore } \eta 0 = f(\text{ taux de charge } ) \tag{II.13}
$$

La charge étant alimentée en courant alternatif, un onduleur est donc placé entre le générateur PV et la charge. Voir figure (II.7).

Il existe diverses équations pour définir le rendement d'un onduleur en fonction de la puissance délivrée.

L'onduleur monophasé est caractérisé par son rendement en fonction de la puissance fournie à l'utilisateur. Le modèle de rendement se traduit par la relation empirique[15] :

$$
y \text{ on } d = a \cdot (1 - \exp((b \cdot \tau)) \tag{II.14}
$$

Où

 $a$  et *b* sont des constantes ( $a = 0.9559$ ;  $b = -609164$ ).

 $\tau$ : Taux de charge, donné par :  $\tau = P_{ch} / P_n$ 

**(II.15)**

P<sup>n</sup> : Puissance nominale de l'onduleur ;

Pch : Puissance à la sortie de l'onduleur ;

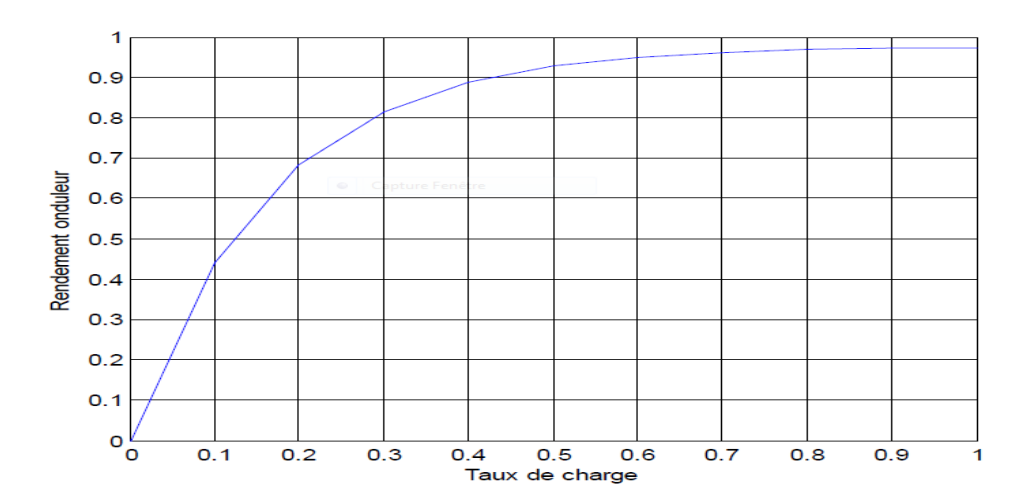

**Figure II.7 :** *Rendement type d'un onduleur en fonction de taux charge [2]*

#### **II .2. Les techniques d'optimisation de système photovoltaïque**

De nombreux outils logiciels sont disponibles dans le commerce, lesquels peuvent être utilisés pour l'intégration du système en temps réel. Par ailleurs, plusieurs techniques d'optimisation ont également été appliquées par de nombreux chercheurs pour le dimensionnement des systèmes multi-sources à base d'énergie renouvelable (photovoltaïque).

#### **II .2.1. Par logiciel commercial**

#### **II .2.1.1. Le logiciel HOMER**

 HOMER est parmi les programmes de dimensionnement les plus célèbres pour les systèmes hybrides développé par National Renewable Energy Laboratory (NREL),aux États-Unis ,Il est facile à utiliser et disponible gratuitement.

HOMER est un model d'optimisation des systèmes hybrides fonctionnant avec les énergies renouvelables ce logiciel est un outil puissant pour la conception et analyse des système de production d'électricité hybrides. Il permet de faire des simulations de systèmes avec des énergies renouvelables et avec des énergies fossiles, Un de ses grands atouts est la possibilité de pouvoir simuler des systèmes hybrides combinant différentes sources d'énergie qu'elle soit renouvelable ou fossile .Le logiciel permet de faire des simulations avec différents systèmes de production d'énergie : Panneaux Solaires Photovoltaïques ; Eoliennes ; Barrage Hydroélectrique au Fil de L'eau ; Biomasse ,etc .Où possible de faire bon nombre d'analyses avec de nombreuses configurations différentes en moins de quelques minutes de simulation[9].

#### **II .2.1.2. Le logiciel RET Screen**

RETS creen est un logiciel de gestion d'énergies propres développé et maintenu par une équipe principale au centre de recherche Canmet ÉNERGIE situé à Varennes, en collaboration avec des experts du gouvernement, de l'industrie, institutions financières, du milieu académique, spécialistes de données climatiques, fabricant de technologiques de production d'énergies, etc.

logiciel RETScreen qui est un outil logiciel d'analyse de projets d'énergies propres basé sur Excel qui aide les décideurs à déterminer rapidement et à peu de frais si un projet d'énergie renouvelable, d'efficacité énergétique et de cogénération est financièrement et techniquement viable ,Où cet outil consiste en un logiciel standardisé et intégré d'analyse de projets d'énergies propres qui peut être utilisé partout dans le monde pour évaluer la production énergétique, les coûts du cycle de vie et les réductions d'émissions de gaz à effet de serre pour différentes technologies d'efficacité énergétique et d'énergie renouvelable.

Le logiciel permet une reconnaissance, une évaluation et une optimisation complète de la viabilité financière et technique de projets potentiels d'énergie renouvelable, d'efficacité énergétique et de cogénération. Le logiciel permet aussi de mesurer et de vérifier les performances réelles d'installations et de repérer les possibilités de production et d'économie d'énergie [21][3].

#### **II .2.1.3. Le logiciel System advisor model** (**SAM )**

SAM est l'un des programmes commerciaux qui peuvent être utilisés pour améliorer les performances des systèmes d'énergie renouvelable (système photovoltaïque).

Le logiciel System advisor model est un modèle de performances économiques et techniques, il est conçu pour faciliter la prise de décision pour les personnes impliquées dans l'industrie des énergies renouvelables, allant des gestionnaires de projet et des ingénieurs, jusqu'au concepteurs des programmes d'incitation, des développeurs de technologies, et des chercheurs.

Le logiciel SAM, paru en 2007, analyse et compare les coûts et les performances d'une grande variété de systèmes solaires pour plusieurs et différentes applications, Où SAM fait des prédictions de performance pour les réseaux électriques solaires domestiques, les éoliennes de faible puissance, et des systèmes d'énergie géothermique.

SAM permet aussi des prévisions économiques pour l'énergie distribuée et les projets des centrales thermiques de production et capable de prendre en compte l'effet des politiques publiques de l'énergie sur le flux de trésorerie annuels de l'installation. Il bénéfice d'une interface utilisateur conviviale permettant d'échanger des données avec des modèles externes sous forme de tableur Excel et d'effectuer des études paramétriques sur la plupart des paramètres d'entrée[5].

#### **II .2.2. Par algorithmes génétique**

#### **II .2.2.1. L'algorithme génétique (AG)**

L'algorithme génétique (AG) est une méthode d'optimisation basée sur le processus génétique des organismes biologiques Où Les algorithmes génétiques (AG) font partie d'une famille de méthodes stochastiques appelées méthodes évolutionnistes qui reposent sur une analogie avec la théorie de l'évolution naturelle, selon laquelle les individus d'une population les mieux adaptés à leur environnement ont une plus grande probabilité de survivre et de se reproduire de génération en génération, en donnant des descendants encore mieux adaptés

l'AG a la capacité de fournir des solutions à des problèmes complexes du monde réel. Le concept de l'AG a d'abord été proposé par Holland puis approfondis dans les années 70 par Goldberg. Ils sont certainement la branche des algorithmes évolutionnistes les plus connus et les plus utilisés.

Le but d'un algorithme génétique est d'optimiser une fonction donnée dans un espace de recherche précis ,largement utilisé dans de nombreux types d'applications. Les données d'entrée de la méthodologie basée sur l'AG peuvent être les conditions météorologiques et les prix unitaires des composants projetés pour le système hybride, y compris les coûts d'installation et de maintenance. Certaines contraintes peuvent également être ajoutées à l'algorithme. Exemple, le nombre maximal de panneaux photovoltaïques sur un toit du bâtiment qui est limité par la zone de toit, le nombre d'éoliennes installées sur des terres spécifiques limitées par la superficie des terres, etc[9][ 14].

La structure organisationnelle de l'algorithme génétique (AG) représentée dans la figure suivante :

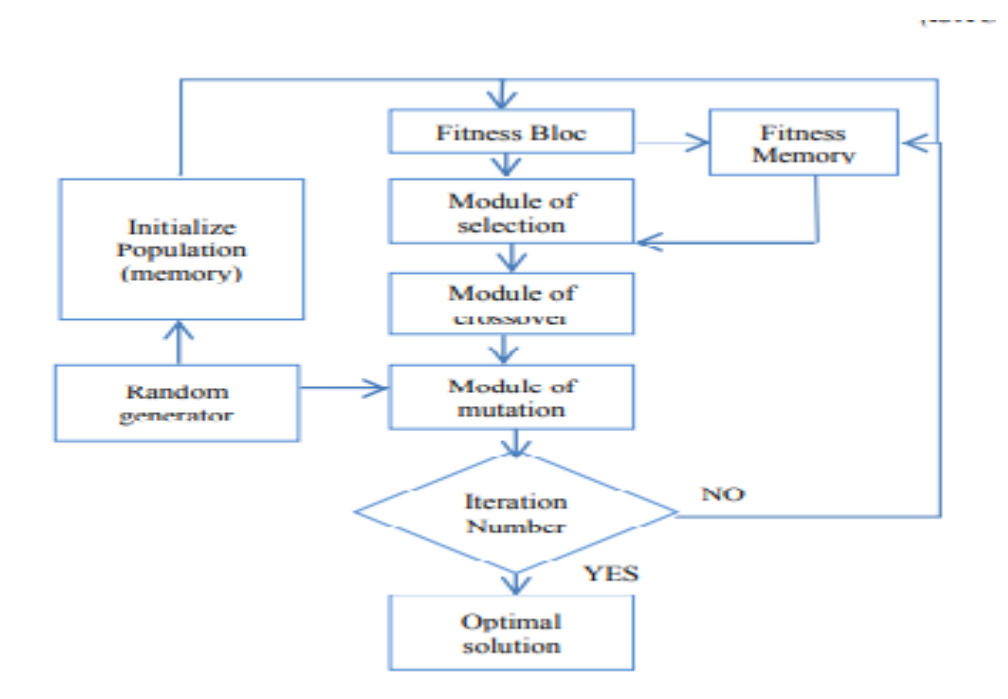

**Fiagure II.8** : *Organigramme de AG[4]*

#### **II .2.2.2. L'algorithme génétique (pso)**

 L'optimisation par essaim particulaire (OEP), ou Particle Swarm Optimization (PSO) en anglais, est un algorithme évolutionnaire qui utilise une population de solutions candidates pour développer une solution optimale au problème . et fonctionne parfaitement dans la résolution de problèmes d'optimisation difficiles et complexes**.** Il a été proposé par Dr. Russel Eberhart (Docteur en génie électrique) et Dr. James Kennedy (socio psychologue) en 1995 L'origine de cette méthode vient des observations faites lors des simulations informatiques de vols groupés d'oiseaux et de déplacements de bancs de poissons, Où basée sur la reproduction d'un comportement social

L'optimisation des essaims de particules peut être comprise par imaginant un essaim d'abeilles qui rencontrent au cours de leurs voyages un champ ouvert tacheté de fleurs sauvages. Le désir naturel de l'essaim est de localiser la position dans le champ qui a le densité de fleurs la plus élevée. Parce que l'essaim n'a pas de connaissance a priori du terrain, les abeilles individuelles s'étalent et commencez leur recherche dans des endroits aléatoires. Chaque abeille peut souvenez-vous des endroits où il a trouvé le plus de fleurs, et communique d'une manière ou d'une autre cette information au reste du essaim. Au fil du temps, chaque abeille est déchirée entre le retour à la position qu'il était auparavant parvenu à trouver fleurs et se dirigeant vers l'endroit où le [ 14][22].

## *Chapitre II* **Modélisation et optimisation système photovoltaïque**

Le déplacement de ses animaux en essaim est complexe, sa dynamique obéit à des règles et des facteurs bien spécifiques qu'il s'agit de cerner :

- Chaque individu dispose d'une certaine intelligence « limitée » (qui lui permet de prendre une décision).
- Chaque individu doit connaitre sa position locale et disposer d'information locale de chaque individu se trouvant dans son voisinage.
- Obéir à ces trois règles simples, « rester proche des autres individus »,

« aller dans une même direction » ou « voler à la même vitesse ».

Tous ses facteurs et règles sont indispensables pour le maintien de la cohésion dans l'essaim, ceci par l'adoption d'un comportement collectif complexe et adaptatif [14]. La stratégie de déplacement d'une particule est illustrée dans la figure (II.9).

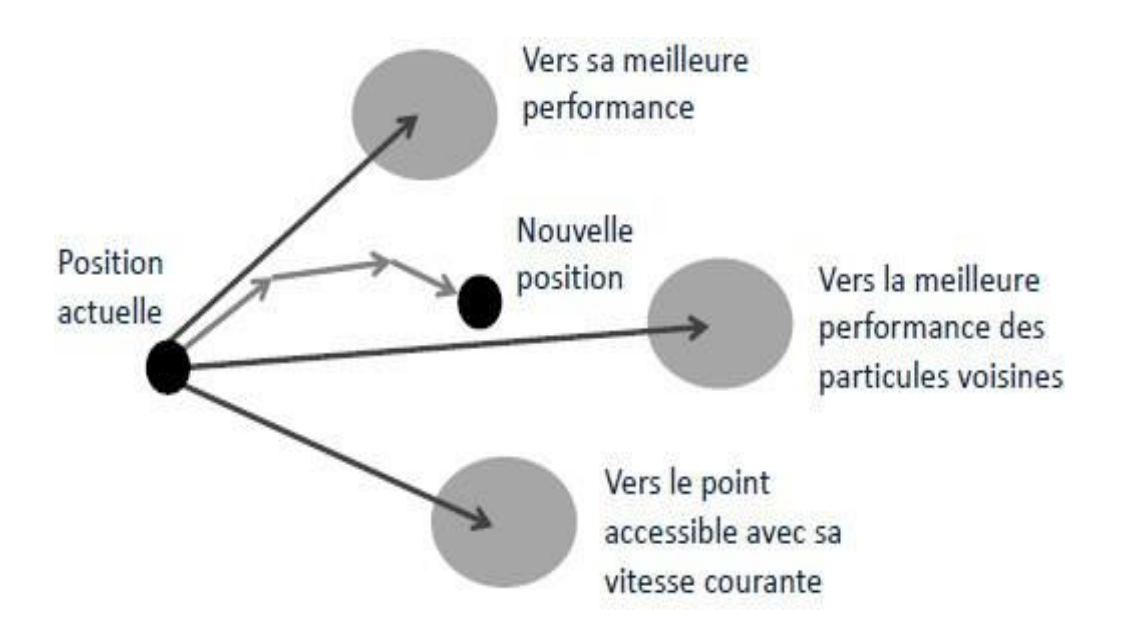

**Figure II.9 :** *Déplacement d'une particule*

La structure organisationnelle de l'algorithme d'optimisation est représentée dans la figure suivante :

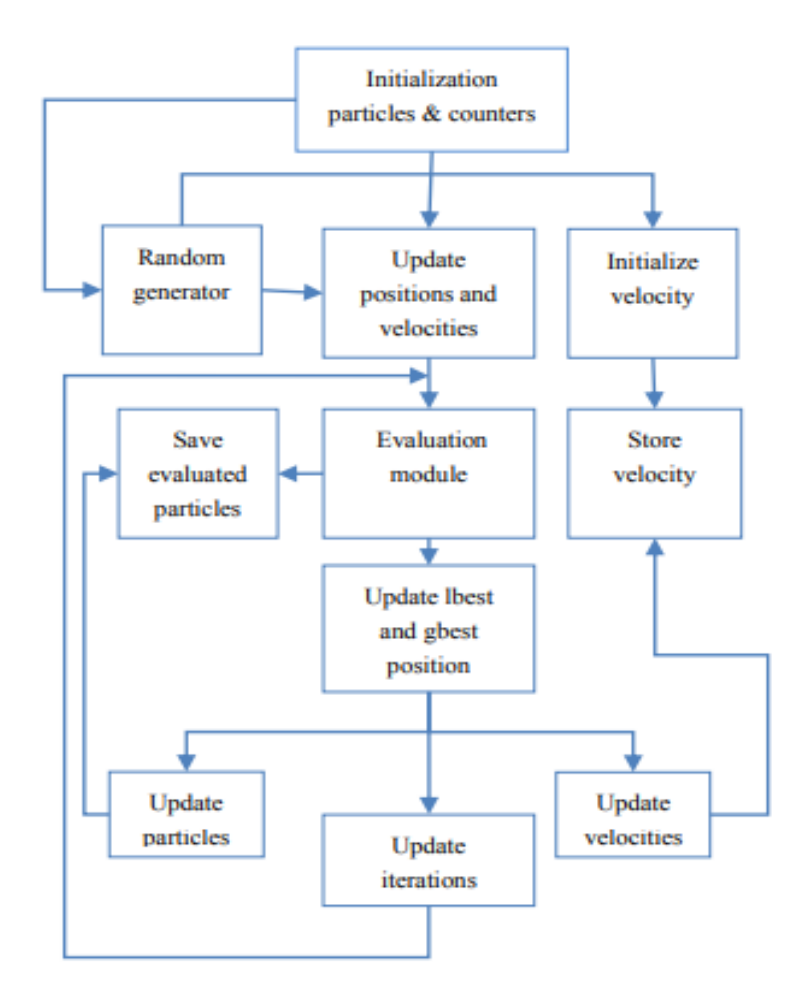

**Figure II.10 :***Organigramme de PSO[4]*

#### **II .2.2.3. L'algorithme génétique (ANN)**

Un algorithme génétique (ANN )fait partie des méthodes d'intelligence artificielle utilisées pour optimiser un système photovoltaïque , Où les techniques d'IA deviennent de plus en plus utilisable comme des approches alternées aux techniques conventionnelles ou comme les composants de système intègres et cela pour résoudre des problèmes compliqués dans de diverses domaines, ils peuvent traiter des problèmes non linéaires ,Ils ont été applique pour la modélisation, la classification, et le contrôle d e systèmes complexes.

ANN est un ramassage de tels neurones électriques connectes dans différentes topologies. L'application la plus commune d'ANN est dans l'apprentissage automatique. Dans un problème apprenant, les poids et-ou les non linéarités dans l'apprentissage des ANN. Où peut gérer de nombreuses entrées et produit des réponses qui sont dans une forme appropriée pour les concepteurs[19].

#### **II.3. Conclusion**

 Dans ce chapitre, nous avons mis en œuvre un système photovoltaïque connecté au réseau. On a étudié la modélisation des différents éléments de ce système qui est considéré l'outil de base de la simulation d'un système photovoltaïque réel, où les modèles mathématiques de cellules photovoltaïques sont basés sur des équations théoriques décrivant le fonctionnement des cellules photovoltaïques, Ensuite, nous connaître sur différents logiciels et méthodes qui contribuent à l'amélioration du système photovoltaïque .

Dans le chapitre suivant, nous présenterons le dimensionnement et simulation de système photovoltaïque.

## *Chapitre III*

# **Dimensionnement et simulation de système photovoltaïque**

#### **III.1. Introduction**

L'utilisation des cellules solaires comme source d'énergie électrique est une manifestation qu'il montre une nécessite d'étudier un projet d'installation photovoltaïque.

 La réalisation de cette installation photovoltaïque nécessite l'application d'une dimensionnements pour sélectionner les bons éléments des systèmes PV, qu'ils seront déterminés en fonction de sollicitations telles que l'ensoleillement et le profil de charge.

 Dans ce chapitre, nous avons présenté une étude technique et économique d'une mosquée équiper par l'énergie solaire caractérise par une consommation moyenne, ce mosquée est située dans la région d'Ouargla, l'étude a été faite par l'utilisant d'un logiciel de simulation connait aux niveaux mondial « RETscreen », qu'il permet d'estimer économiquement la consommation et la production énergétique, ainsi que la possibilité de réduire l'émission de gaz à effet de serre (GES).

#### **III.2. présentation du profile de charge**

 la Mosquée de Takoua est situé au niveau de la wilaya de Ouargla, daïra de Sidi khouiled (Figure III.1) sur une superficie totale de 900 m<sup>2</sup>. Le signe de commencer la construction de la ce mosquée a été donné par monsieur le directeur des affaires religieuses et des dotations le 04 avril 2013 avec une durée de réalisation de 36 mois. Elle a été inaugurée le 26Avril 2016.

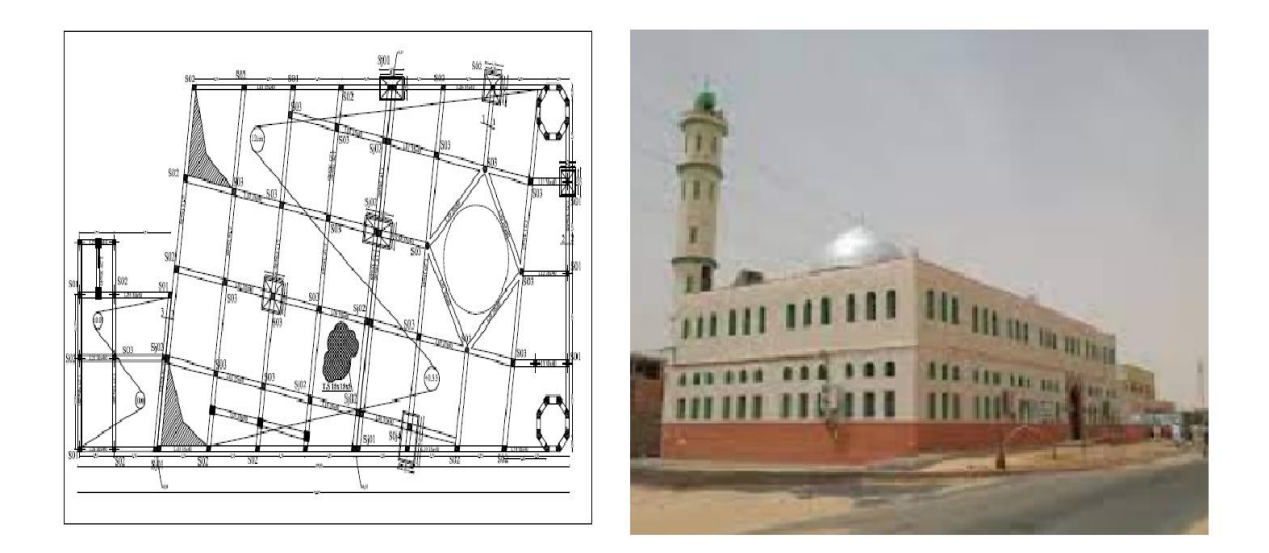

**Figure III.1** : *Schéma général de la mosquée Takoua*

#### *Chapitre III* **Dimensionnement et simulation de système photovoltaïque**

La mosquée offre toutes les moyens de confort électriques pour les personnes (éclairage, climatiseurs, ventilateurs, refroidisseurs d'eau.....), le tableau 01 représente l'ensemble des appareilles électriques et leur nombre.

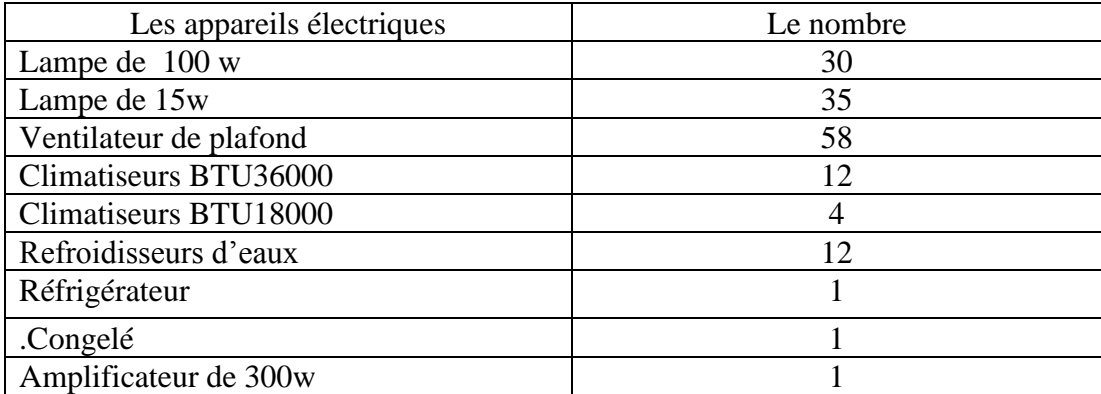

**Tableau III.1** : Appareil électriques dans la mosquée Takoua

 La consommation annuelle moyenne de la mosquée de Tkoua en trois ans est de 44995,6974 kWh pour un coût estimé de 331763,3133DZD .Comme il est indiqué dans le tableau (2.3).

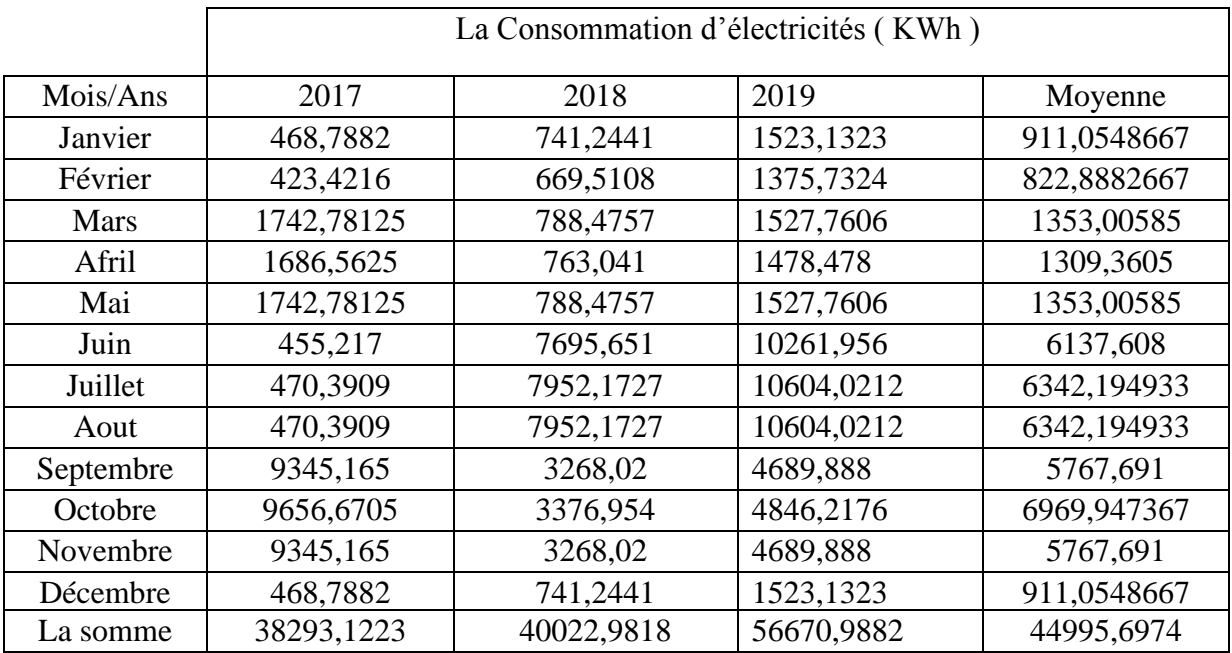

 **Tableau III.2** : Consommation annuelle d'électricité pour une mosquée Takoua.

#### *Chapitre III* **Dimensionnement et simulation de système photovoltaïque**

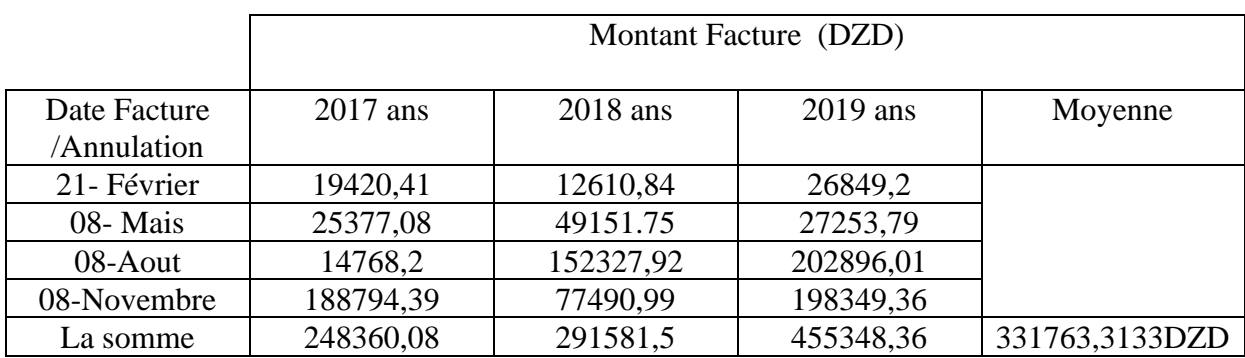

**Tableau III.3** : Factures d'électricité pour la mosquée Takoua

#### **III.3. situation géographique**

 La Mosquée de Tkoua est situé au niveau du sud-est de l'Algérie, dans la wilaya de Ouargla et la daïra de sidi khouiled, qu'elle est localisé à une latitude de 32.0°N, une longitude de 5.4°E et à 154 m de altitude, la figure n° 02 représente des photos satellites de localisation de ce mosquée.

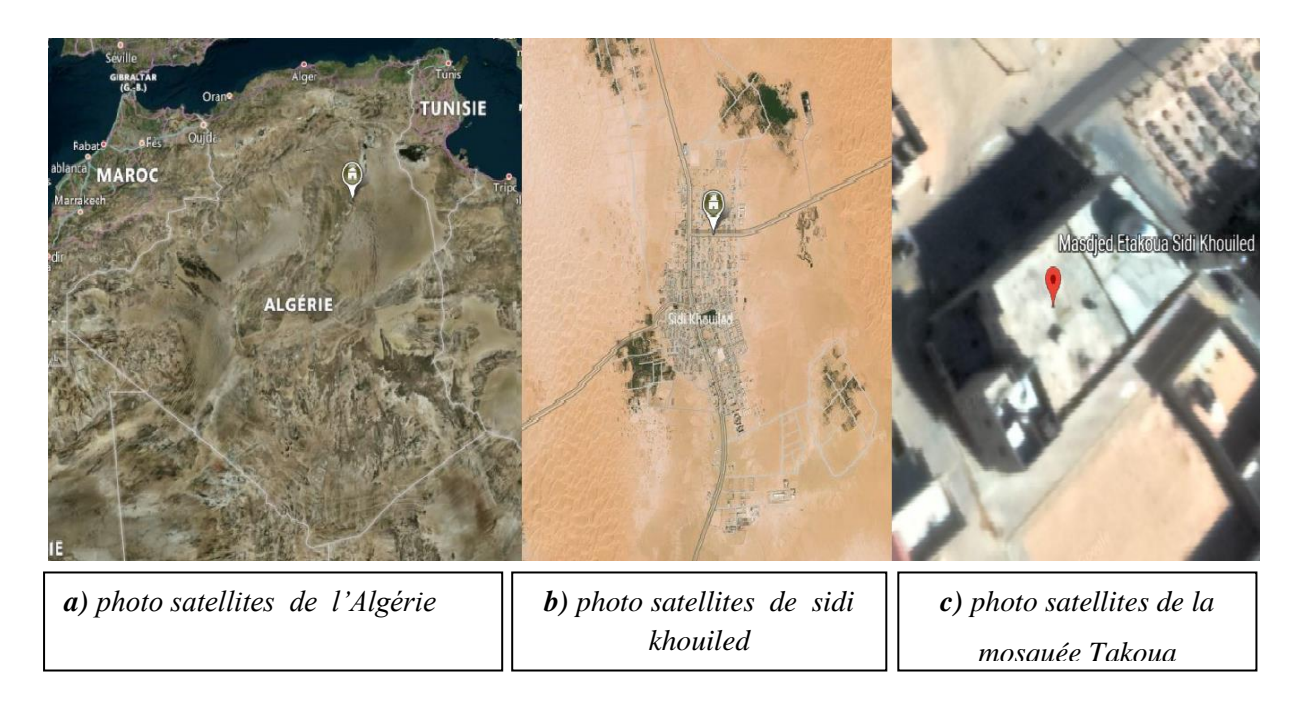

**Figure III.2** : *Situation géographique de la mosquée Takoua*

#### **III.4. donnés météorologique de site**

Les tableaux ci-dessous (n° 04 et 05) représentent des donnés météorologique concernant la région de Sidi Khouiled.

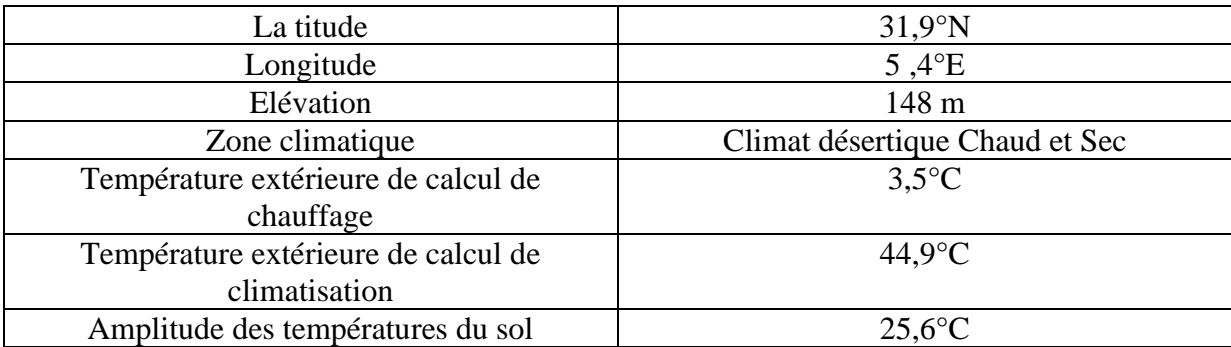

#### **Tableau III.4** : Lieu des données climatiques

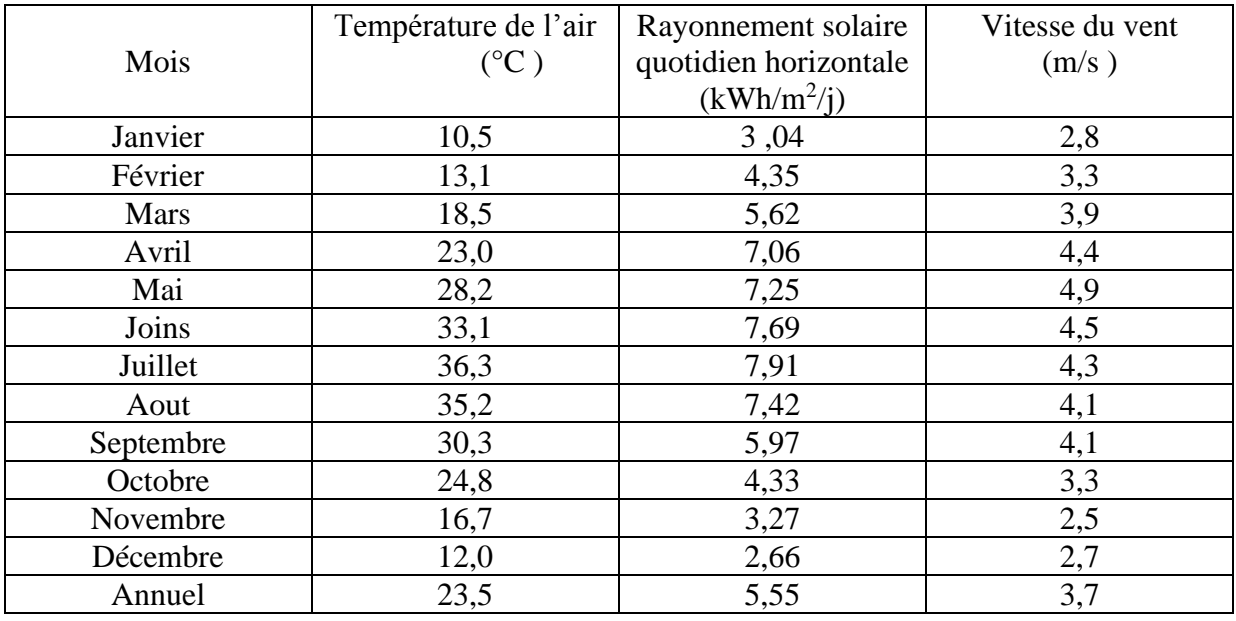

**Tableau III. 5** : Informations climatiques pour le site

#### **III.5. méthode de dimensionnement**

 Il existe des nombreuses méthodes pour dimensionner le système photovoltaïque, dans notre étude, nous avons utilisé le logiciel RETScreen.

#### **III.5.1. Présentation du logiciel RETScreen**

 RETScreen est un logiciel de gestion d'énergies propres pour l'analyse de faisabilité de projets d'efficacité énergies renouvelables et de cogénération ainsi que pour l'analyse de la performance énergétique continu.

 RETSceen est un modèle mathématique complexe utilisé partout à travers le monde pour évaluer la production et les économies d'énergies, le cout, les réductions des émissions Ce logicielle permet donner un dénombrement d'analyses pour des projets très diversifiés. De plus, il est possible de faire deux types d'analyse pour un même projet.

 il existe des nombreux modèles RETScreen qui ont été développés, pour le présent recherche, la version utilisée est RETScreen 4 , elle est disponible gratuitement en plusieurs langues.

#### **III.5.2. Domaines d'utilisation de logiciel RETScreen**

 Il est utilisé dans plusieurs domaines ; pour simplifier résoudre des problèmes techniques et données énergétiques, les donnes capable d'analyser par l'utilisation de ce logiciel sont :

- ➢ Les projets d'énergie solaire ;
- ➢ Les projets d'énergie éolienne ;
- ➢ Les projets d'hydroélectricité ;
- ➢ Les projets Géothermie profound ;
- ➢ Les centrales solaires thermiques ;
- $\triangleright$  L'air comprimé ;
- ➢ Les systèmes Courant marins ;

#### **III.5.3. Méthode générale d'utilisation RETScreen**

 Le RETScreen est un logiciel facile à utiliser, son interface figuré dans la photo cidessous (la Figure III.3). à partir de cette interface On peut considérer que le RETScreen a trois parties importantes :

Le premier est comparation (Lieu, Installation).

La deuxième est la faisabilité (Energie, Cout, Emission et Finances, Risque).

La troisième est la performance (Données, Analyse, Rapport).

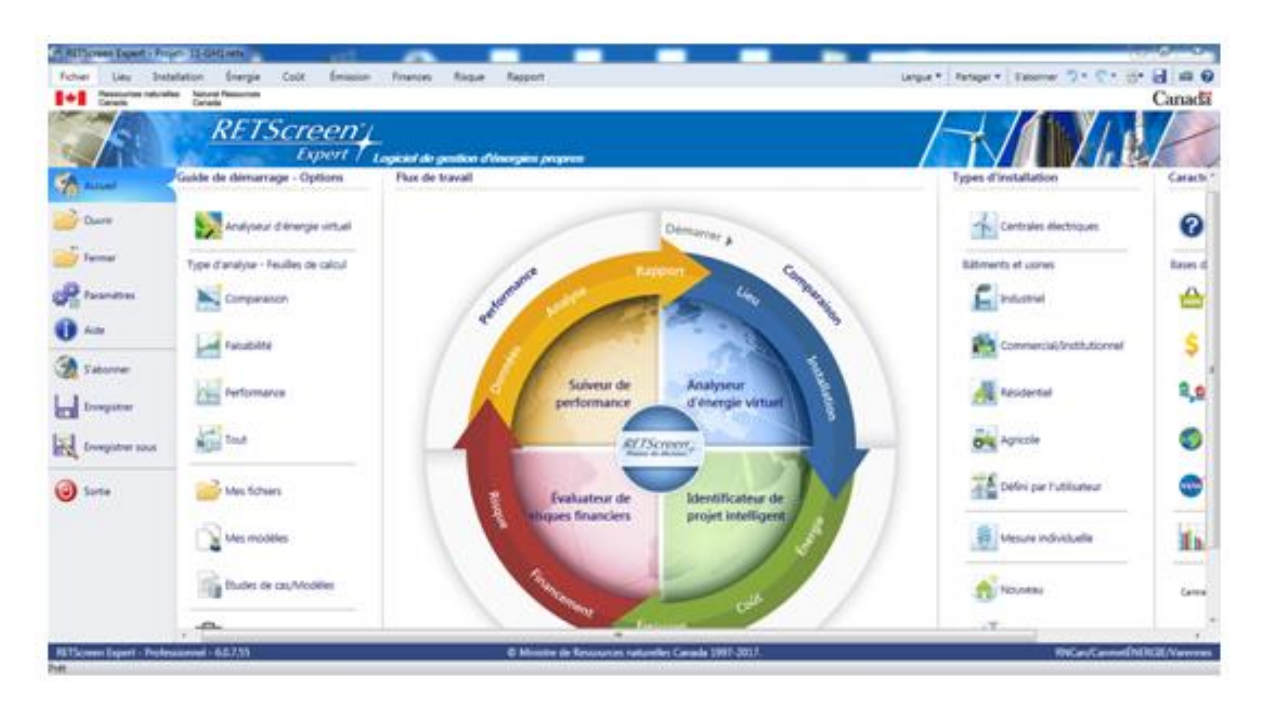

**Figure III.3** : *capture d'écran del'interface d'RETScreen*

 Le logicielle RETScreen est utilisé selon les étapes successives indiquées par les producteurs ,Afin d'aider les utilisateurs .

Les étapes d'utilisation de logicielle dans notre étude de recherche sont les suivantes :

**- Premièrement :** Déterminer la localisation étudiée en cliquant sur le bouton « localisation » dans la barre d'outils, entrez ensuite le site souhaité dans la barre de « recherche », Il est possible de choisir manuellement l'emplacement exact en bougeant l'icône, On obtient ensuite les données climatiques pour le site sélectionné (voir figure III.4) .

|                                                                                       | RETScreen Expert - Projet- 11-GH1.retx            |                   |                                      |                                                  |                                      |                                 |                                        |                          |                                    |                                     |                     | <u>. 61.</u> |
|---------------------------------------------------------------------------------------|---------------------------------------------------|-------------------|--------------------------------------|--------------------------------------------------|--------------------------------------|---------------------------------|----------------------------------------|--------------------------|------------------------------------|-------------------------------------|---------------------|--------------|
| ichier<br>Lieu                                                                        | Installation<br>Énergie                           | Coût              | Émission<br>Finances                 | Risque<br>Rapport                                |                                      |                                 |                                        |                          | Langue $\Psi$<br>Partager <b>v</b> |                                     | S'abonner ラ マ マ 四 日 |              |
|                                                                                       |                                                   |                   | $\nabla$ Afficher carte<br>≘         | $\overline{\mathsf{v}}$<br>$\sim$                | Afficher données                     | O                               |                                        |                          |                                    |                                     |                     |              |
| Choisir le lieu des                                                                   |                                                   | Analyseur         | Zoom<br>Ouvrir                       | <b>200</b><br>$(+)$<br>Satellite <sub>[11]</sub> | $\overline{v}$<br>Afficher graphique | Flux de                         | Code de                                |                          |                                    |                                     |                     |              |
| données climatiques                                                                   |                                                   | d'énergie virtuel |                                      |                                                  | Afficher notes                       | travail                         | couleur                                |                          |                                    |                                     |                     |              |
| ape 1 - Conditions de référence du site                                               |                                                   |                   | <b>Unite</b>                         | Options                                          |                                      | Aide                            | Lieu des installations                 | <b>MARKETIN</b>          |                                    |                                     |                     |              |
| Latitude                                                                              |                                                   |                   |                                      | Lieu des données cinnatiques<br>31.9             |                                      |                                 | 32.0                                   |                          |                                    |                                     |                     |              |
| Longitude                                                                             |                                                   |                   |                                      | 5.4                                              |                                      |                                 | 5,4                                    |                          |                                    |                                     |                     |              |
| Zone climatique                                                                       |                                                   |                   |                                      |                                                  | 2B - Chaud - Sec                     |                                 |                                        | Défini par l'utilisateur |                                    |                                     |                     |              |
| Élévation<br>148<br>m<br>$\overline{\phantom{a}}$                                     |                                                   |                   |                                      |                                                  |                                      |                                 | 154                                    | $Sol - Sol$              |                                    |                                     |                     |              |
| $^{\circ}$ C<br>3,5<br>Température extérieure de calcul de chauffage<br>$\pmb{\cdot}$ |                                                   |                   |                                      |                                                  |                                      |                                 |                                        | Sol                      |                                    |                                     |                     |              |
|                                                                                       | Température extérieure de calcul de climatisation |                   | $^{\circ}$ C<br>$\blacktriangledown$ | 44,9                                             |                                      |                                 |                                        | Sol                      |                                    |                                     |                     |              |
| Amplitude des températures du sol                                                     |                                                   |                   | °C.<br>$\overline{\phantom{a}}$      | 25.6                                             |                                      |                                 |                                        | <b>NASA</b>              |                                    |                                     |                     |              |
|                                                                                       |                                                   |                   |                                      |                                                  |                                      |                                 |                                        |                          |                                    |                                     |                     |              |
|                                                                                       |                                                   |                   |                                      | Rayonnement                                      |                                      |                                 |                                        | Degrés-jours             | Degrés-jours                       |                                     |                     |              |
| <b>Mois</b>                                                                           | Température de<br><b>l'air</b>                    | Humidité relative | Précipitation                        | solaire quotidien -<br>horizontal                | <b>Pression</b><br>atmosphérique     | Vitesse du vent                 | Température du                         | de chauffage<br>18 °C    | de climatisation<br>10 °C          |                                     |                     |              |
|                                                                                       | °C.<br>$\overline{\phantom{a}}$                   | %                 | mm<br>$\overline{\phantom{a}}$       | $kWh/m^2/j$<br>$\overline{\phantom{a}}$          | kPa<br>$\overline{\phantom{0}}$      | m/s<br>$\overline{\phantom{a}}$ | sol<br>°C.<br>$\overline{\phantom{a}}$ | °C-j<br>$\cdot$          | °C-j                               |                                     |                     |              |
| Janvier                                                                               | 10.5                                              | 60.0%             | 12.97                                | 3.04                                             | 99.5                                 | 2.8                             | 12.3                                   | 233                      | 16                                 |                                     |                     |              |
| Février                                                                               | 13.1                                              | 50,2%             | 2,24                                 | 4,35                                             | 99.3                                 | 3.3                             | 15.2                                   | 137                      | 87                                 |                                     |                     |              |
| Mars                                                                                  | 18.5                                              | 40.3%             | 4.98                                 | 5.62                                             | 99.0                                 | 3.9                             | 19.9                                   | $\mathbf{0}$             | 264                                |                                     |                     |              |
| Avril                                                                                 | 23,0                                              | 34,8%             | 10,66                                | 7,06                                             | 98,6                                 | 4,4                             | 25,3                                   | $\circ$                  | 390                                |                                     |                     |              |
| Mai                                                                                   | 28.2                                              | 31,8%             | 4,86                                 | 7,25                                             | 98.5                                 | 4.9                             | 31,2                                   | $\mathbf 0$              | 564                                |                                     |                     |              |
| Juin                                                                                  | 33.1                                              | 26.4%             | 0.43                                 | 7.69                                             | 98.5                                 | 4.5                             | 36.5                                   | $\mathbf{0}$             | 693                                |                                     |                     |              |
| Juillet                                                                               | 36.3                                              | 23.9%             | 0.15                                 | 7.91                                             | 98.5                                 | 4,3                             | 38.9                                   | $\circ$                  | 815                                |                                     |                     |              |
| Août                                                                                  | 35,2                                              | 26,8%             | 1,72                                 | 7,42                                             | 98,6                                 | 4.1                             | 38,5                                   | $\circ$                  | 781                                |                                     |                     |              |
| Septembre                                                                             | 30.3                                              | 36.9%             | 4,73                                 | 5.97                                             | 98.7                                 | 4,1                             | 33.1                                   | $\mathbf{0}$             | 609                                |                                     |                     |              |
| Octobre                                                                               | 24,8                                              | 46,5%             | 9,63                                 | 4,33                                             | 99.0                                 | 3,3                             | 26,3                                   | $\mathbf{0}$             | 459                                |                                     |                     |              |
| Novembre                                                                              | 16.7                                              | 57,2%             | 6.93                                 | 3.27                                             | 99.1                                 | 2.5                             | 19,2                                   | 39                       | 201                                |                                     |                     |              |
| Décembre                                                                              | 12.0                                              | 63.0%             | 5.69                                 | 2.66                                             | 99.4                                 | 2,7                             | 13.8                                   | 186                      | 62                                 |                                     |                     |              |
| <b>Annuel</b>                                                                         | 23,5                                              | 41.4%             | 65,00                                | 5.55                                             | 98.9                                 | 3,7                             | 25,9                                   | 595                      | 4940                               |                                     |                     |              |
| <b>Source</b>                                                                         | Sol                                               | Sol               | <b>NASA</b>                          | <b>NASA</b>                                      | <b>NASA</b>                          | Sol                             | <b>NASA</b>                            | Sol                      | Sol                                |                                     |                     |              |
| Mesuré à                                                                              |                                                   |                   |                                      |                                                  | $m - r$                              | 10                              | $\circ$                                |                          |                                    |                                     |                     |              |
|                                                                                       |                                                   |                   |                                      | <b>Données climatiques</b>                       |                                      |                                 |                                        |                          |                                    |                                     |                     |              |
|                                                                                       |                                                   |                   |                                      |                                                  |                                      |                                 |                                        |                          |                                    | $100\%$ $\rightarrow$ $\rightarrow$ |                     |              |

**Figure III.4** : *Capture d'écran du choix d'un emplacement*

**- Deuxièmement:** Cliquez sur l'onglet « Installation » de la barre d'outils, puis Définissez les informations relatives au projet étudié : son nom, le type, la personne qui réalise l'analyse, etc.

Au bas de l'écran, nous spécifions la zone, la consommation moyenne d'énergie et le pourcentage cible que nous voulons atteindre (voir figure III.5).

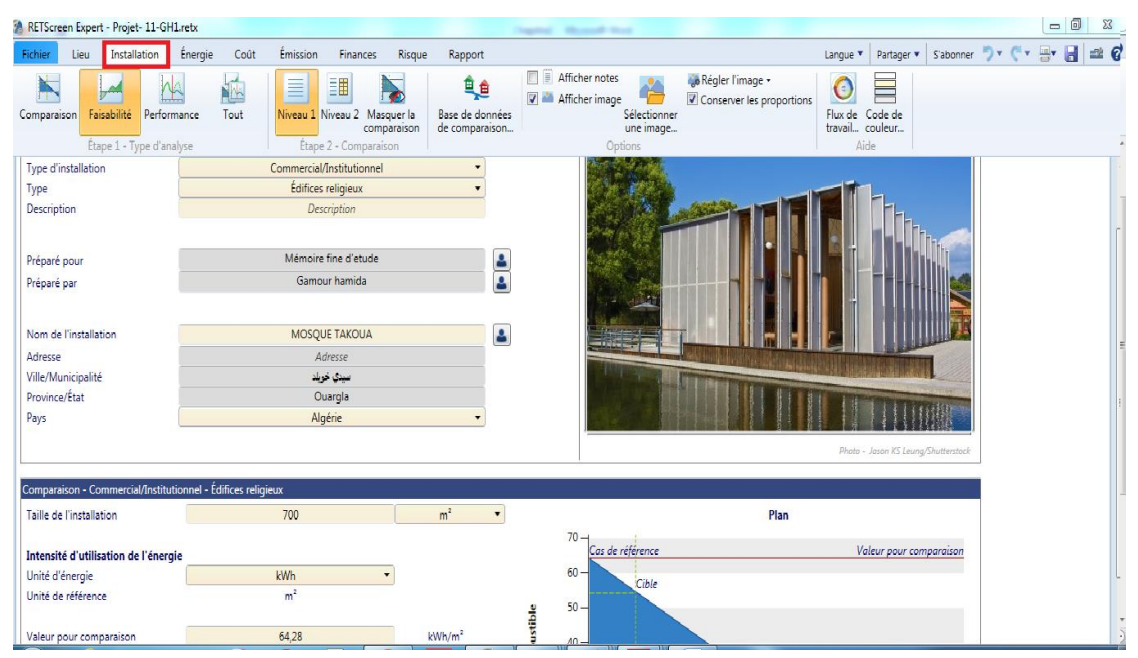

**Figure III.5** : *capture d'écran des informations de projet*

**-Troisièmement :** Cliquez ensuite sur l'onglet « Énergie » de la barre d'outils.

Dans cette partie, nous avons définies les caractéristiques basiques des combustibles et de l'électricité mais aussi le système que l'on souhaite installer .Dans le cas d'une installation photovoltaïque (voir figure III.6).

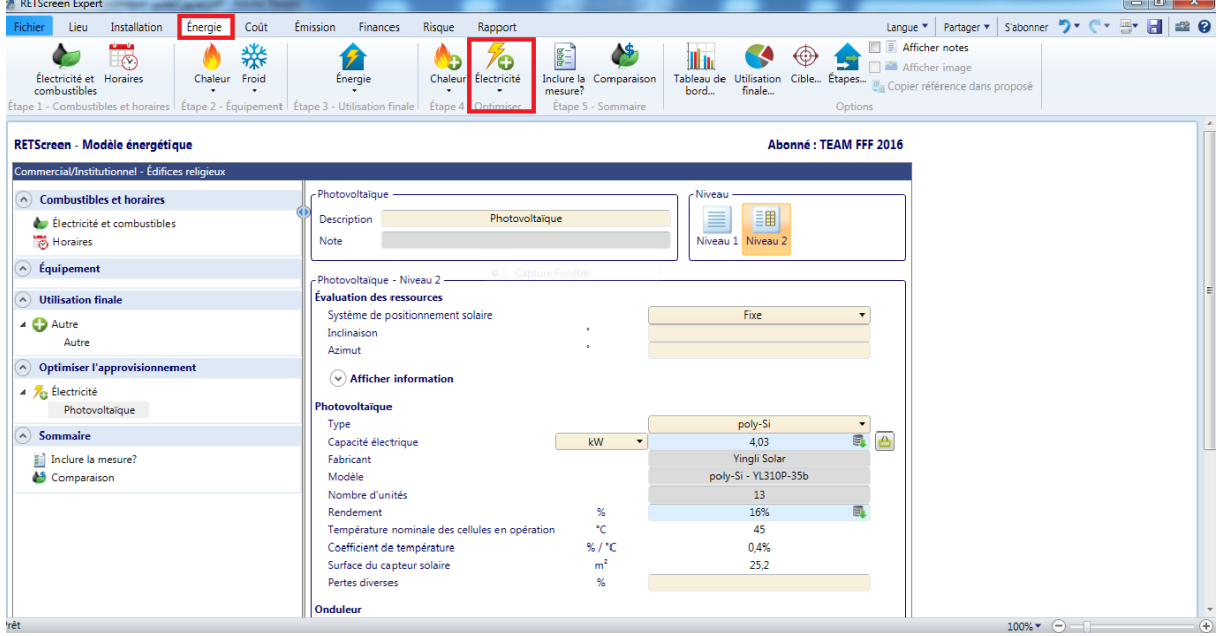

**Figure III.6** : *capture d'écran de choix du type PV*

**- Quatrièmement:** Cliquer sur le bouton « Coût » de la barre d'outils, Cette étape permet d'apprécier les différents coûts et éventuelles économies. Là encore il existe différents niveaux .

Le Niveau 1 est automatiquement rempli suite à l'élaboration du système dans la partie Électricité. (voir figure III.7).

*Chapitre III* **Dimensionnement et simulation de système photovoltaïque**

| <b>RETScreen Expert Account of the Community of the Community of the Community of the Community of the Community</b> |                                    |                        |                             |            |                |                                                |
|----------------------------------------------------------------------------------------------------|------------------------------------|------------------------|-----------------------------|------------|----------------|------------------------------------------------|
| Coût<br>Installation<br>Fichier<br>Lieu<br>Énergie                                                                   | Finances<br>Émission               | Risque                 | Rapport                     |            |                | Partager v Sabonner ワ マ ペ ヨ 日<br>Langue $\Psi$ |
| 讍<br>諢<br>≣                                                                                                    | <b>O Notes/Plages</b>              | © S. E Deuxième devise | Base de données de produits |            |                |                                                |
| II In<br>Niveau 1 Niveau 2 Niveau 3                                                                                  | S No Répartition des coûts O Aucun |                        | Afficher notes              |            |                |                                                |
| Tableau de<br>bord                                                                                                   | SM Coût réel                       |                        |                             |            |                |                                                |
| Étape 1 - Niveau d'analyse                                                                                           |                                    | Options                |                             |            |                |                                                |
| RETScreen - Analyse des coûts                                                                                        |                                    |                        |                             |            |                | Abonné: TEAM FFF 2016                          |
| Coûts d'investissement (crédits)                                                                                     | Unité                              | Quantité               | Coût unitaire               |            | <b>Montant</b> |                                                |
| Surcoûts à l'investissement                                                                                          |                                    |                        |                             | <b>DZD</b> | 222 872        |                                                |
| $(\checkmark)$ Afficher données                                                                                      |                                    |                        |                             |            |                |                                                |
| Défini par l'utilisateur                                                                                             | coût v                             |                        |                             | <b>DZD</b> |                |                                                |
| $+$                                                                                                    |                                    |                        |                             |            |                |                                                |
| Total des coûts d'investissement                                                                                     |                                    |                        |                             | <b>DZD</b> | 222 872        |                                                |
| Frais annuels (crédits)                                                                                              | Unité                              | Quantité               | Coût unitaire               |            | <b>Montant</b> |                                                |
| Coûts d'exploitation et entretien (économies)                                                                        | projet                             |                        |                             | <b>DZD</b> | 177            |                                                |
| $(\checkmark)$ Afficher données                                                                                      |                                    |                        |                             |            |                |                                                |
| Coût en combustible - cas proposé                                                                                    |                                    |                        |                             | <b>DZD</b> | 169 658        |                                                |
| Défini par l'utilisateur                                                                                             | coût<br>$\blacktriangledown$       |                        |                             | <b>DZD</b> |                |                                                |
| $\pm$                                                                                                    |                                    |                        |                             |            |                |                                                |
| <b>Total des frais annuels</b>                                                                                       |                                    |                        |                             | <b>DZD</b> | 169 835        |                                                |
| Économies annuelles                                                                                                  | Unité                              | Quantité               | Coût unitaire               |            | Montant        |                                                |
| Coût en combustible - cas de référence                                                                               |                                    |                        |                             | <b>DZD</b> | 246 560        |                                                |
| Défini par l'utilisateur                                                                                             | coût -                             |                        |                             | <b>DZD</b> |                |                                                |
|                                                                                                    |                                    |                        |                             | <b>DZD</b> | 246 560        |                                                |
| $\pm$<br>Total des économies annuelles                                                                               |                                    |                        |                             |            |                |                                                |

#### **Figure III.7** : *capture d'écran de analyse des couts*

**- Cinquièmement:** Cliquer sur le bouton « Émission » de la barre d'outils. Les informations recueillies par le logiciel dans les étapes précédentes permettent d'évaluer l'impact du projet sur l'environnement (onglet émission) pendant l'exploitation en comparant un cas de référence avec le cas proposé (voir figure III.8).

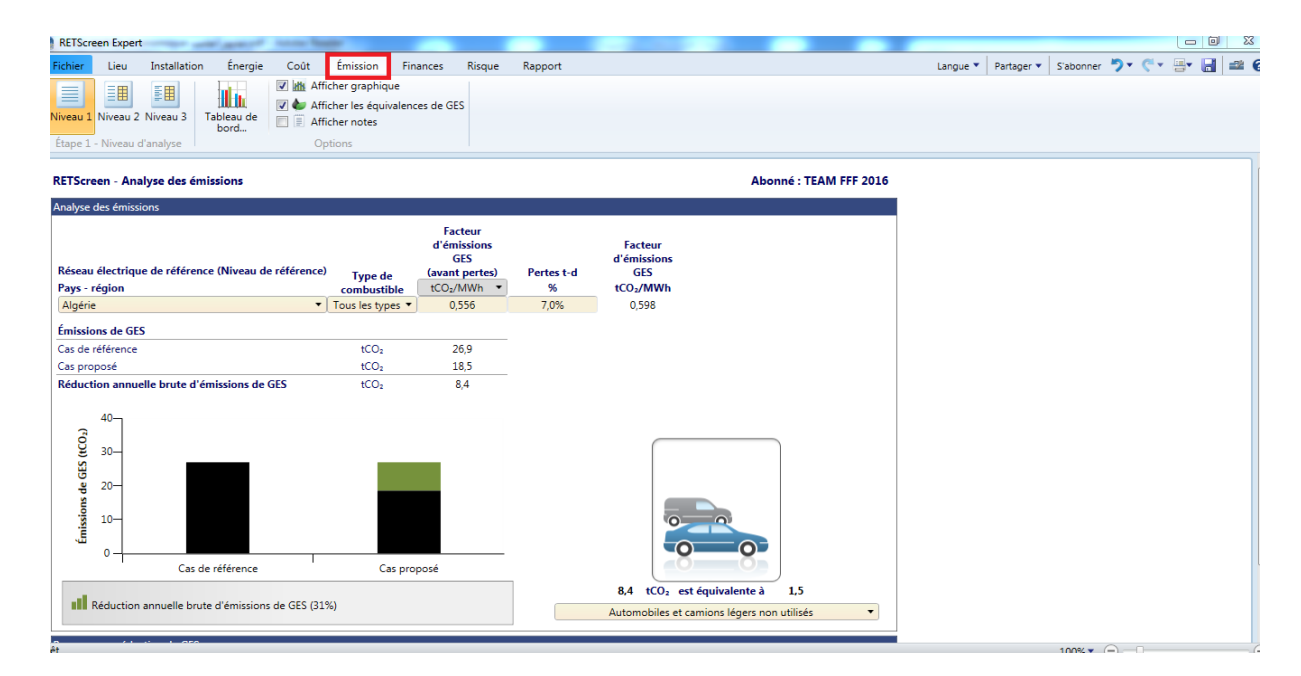

**Figure III.8** : *capture d'écran de analyse des réductions émissions*

#### **III.6. Résultats de simulation**

 Nous avons fait une comparaison des résultats de l'analyse technico-économique de quatre pourcentages différents (15% ,30%, 45% ,60) pour répondre aux besoins énergétiques en utilisant l'énergie photovoltaïque. Les résultats obtenus par RETScreen sont : les résultats techniques, économiques et les résultats écologiques.

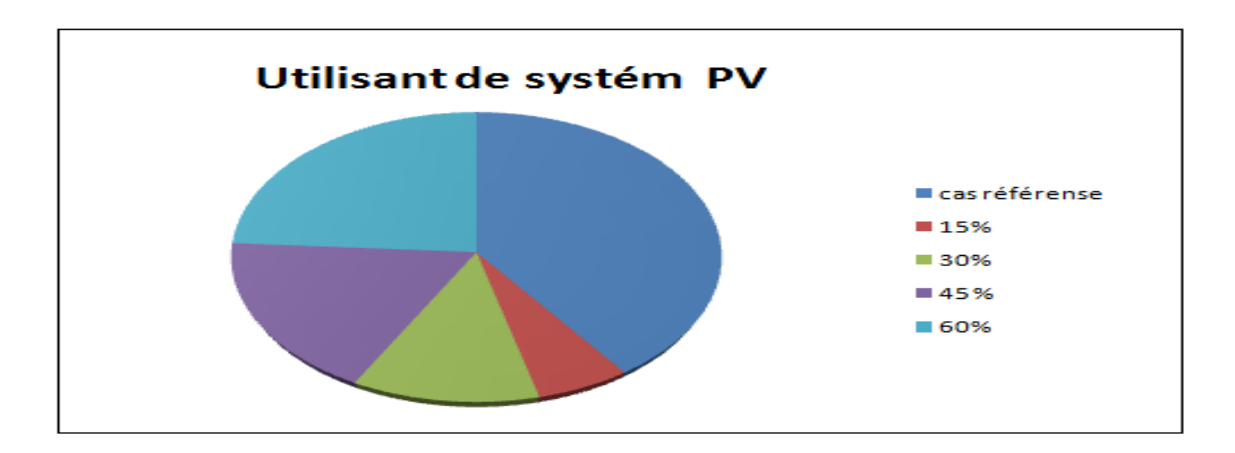

#### **Figure III.9** : *Représente le pourcentage d'énergie photovoltaïque dans cas référence* **III.6.1. Résultats techniques**

 Le tableau ci-dessous (III.6.) représente la production d'énergie du système photovoltaïque en fonction du nombre de panneaux solaires utilisés pour chaque ratio.

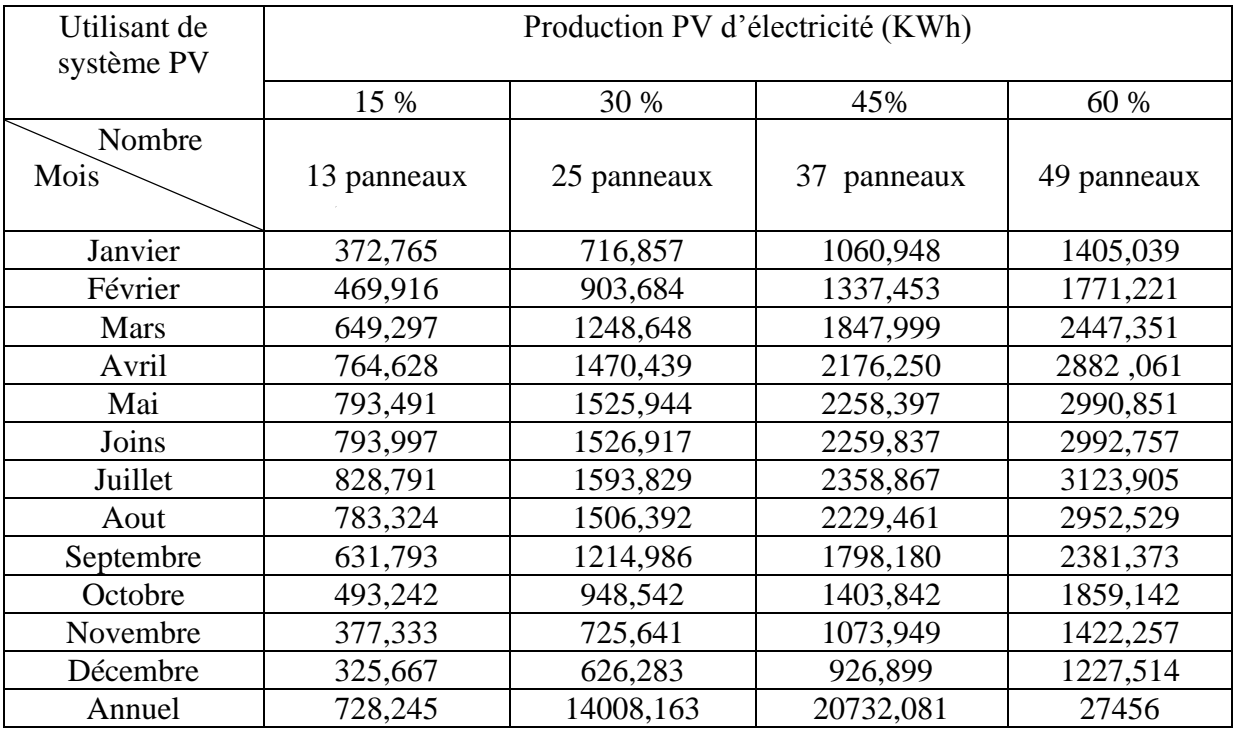

**Tableau III.6** : Production PV d'électricité

#### *Chapitre III* **Dimensionnement et simulation de système photovoltaïque**

La figure (III.10) représente la production d'électricité par les systèmes PV de chaque mois, à partir de cette figure on peut remarquer que l'énergie maximale est produite durant la période d'été (Juillet ) ou la production enregistré est de ( 3123,905KWh à 60% ) par contre l'énergie minimale produite est observer durant le mois de Décembre avec une production

(1227,514 kKWh à 60%).

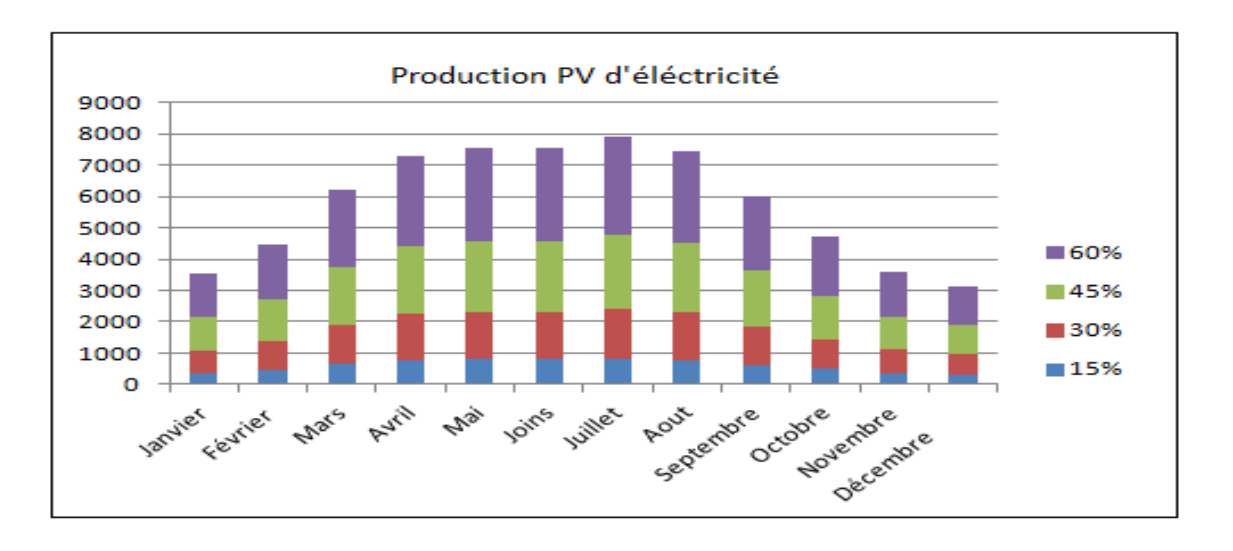

**Figure III.10** : *la production PV d'électricité pour chaque mois*

 Le tableau (III.7) représente la quantité d'électricité consommée dans le cas normal(référence) et dans le cas proposé utilisant le système photovoltaïque

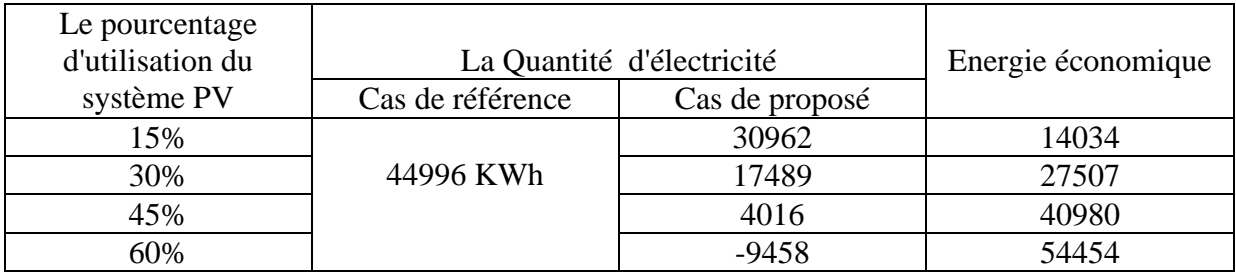

#### **Tableau III.7** : analyse énergétique

 La figure (III.11) représente l'énergie économisée grâce à l'utilisation du système photovoltaïque, où nous avons noté que la quantité d'énergie économisée augmente avec l'augmentation de pourcentage d'utilisation jusqu'à il atteindre 54454 KWh. C'est une quantité suffisante pour couvrir les besoins énergétiques fournis par le réseau dans le cas normal, avec un surplus.

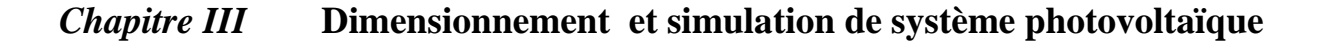

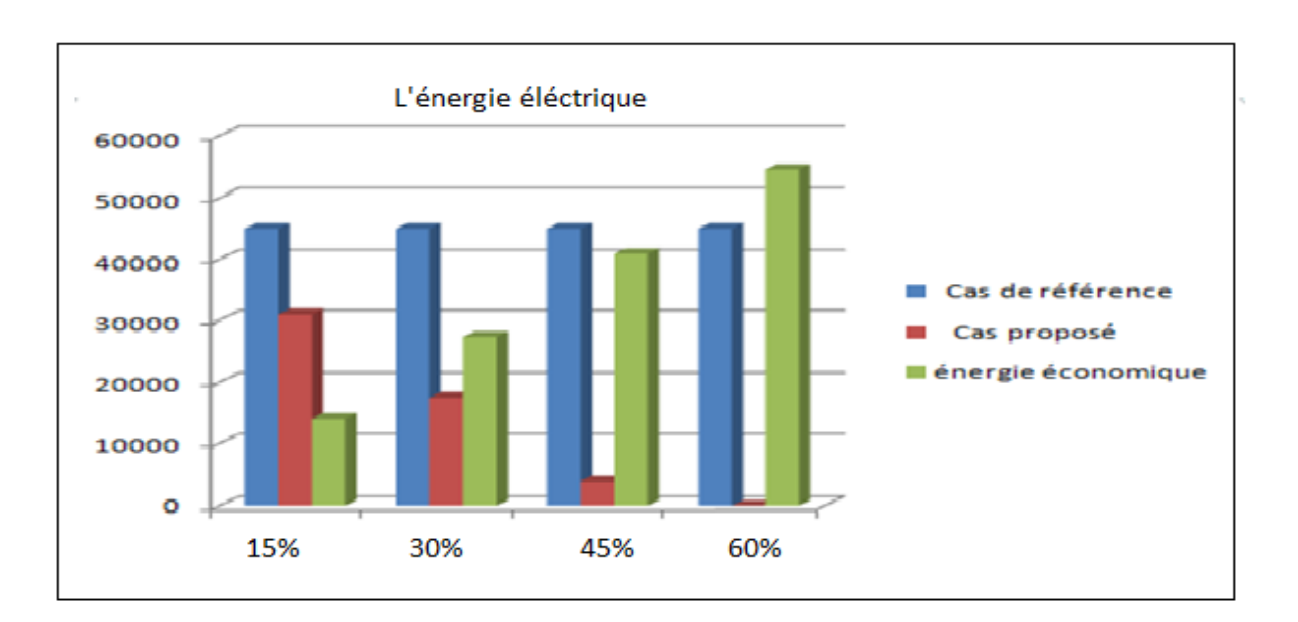

 **Figure III.11** : *La Quantité d'énergie*

#### **III.6.2. Résultats économique**

 Le tableau représente les coûts d'électricité dans le cas proposé par comparées aux coûts du cas de base. Où nous remarquons des économies de coûts significative.

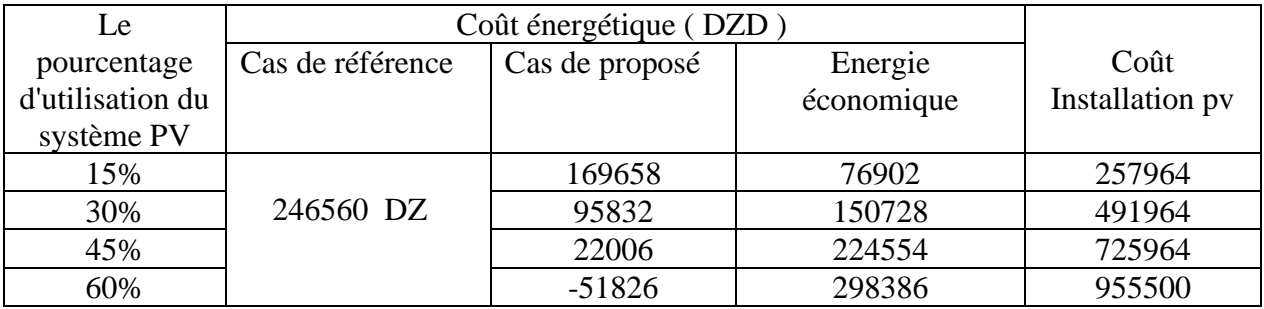

#### **Tableau III.8** : l'analyse financière

Où l'on enregistre les meilleures économies de coûts à un taux de 298386 DZD à 60% ce qui permet de couvrir une partie des coûts d'installation du système photovoltaïque, comme le montre la figure (III.12).

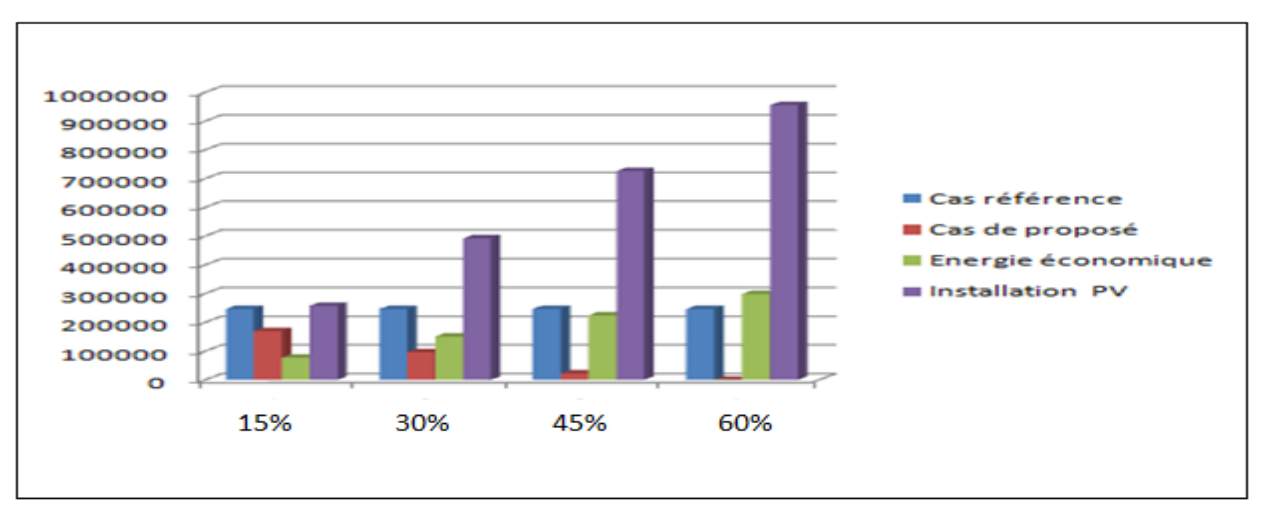

 **Figure III.12** : *Coût d'énergie avec Coût d'installation.*

A cause de l'élévation remarquable de cout d'installation d'un système photovoltaïque en comparaison de l'énergie en état essentielle, en peut prendre la pourcentage de 15% comme une solution médiateur pour faire une équilibre enter les besoins énergétiques et le cout d'installation d'un système PV.

#### **III.6.3. Résultats écologique**

 Le tableau suivant représente les émissions de GES pour le cas proposé lors de l'utilisation de l'énergie photovoltaïque comparées des systèmes des cas de référence.

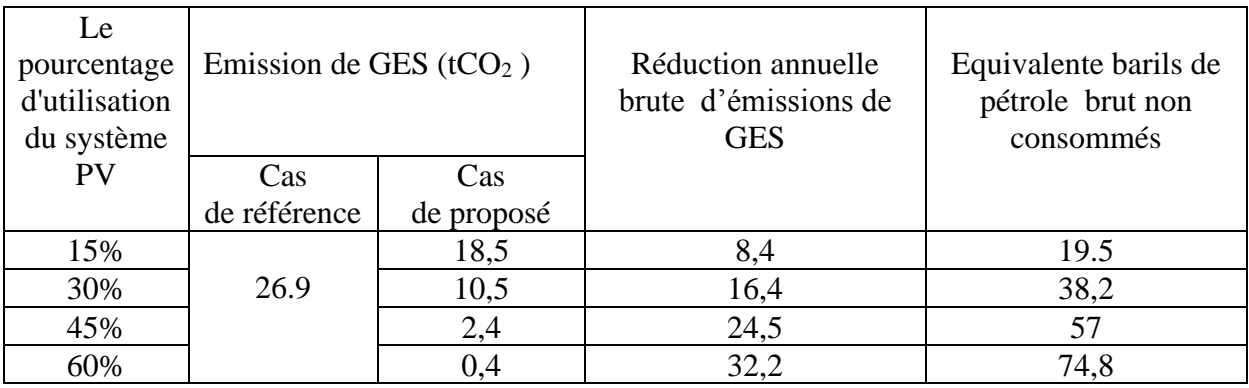

#### **Tableau III.9** : L'analyse des émissions des GES

 la figure 13 montre la contribution du système photovoltaïque à la réduction des d'émission GES ( tCO2), où nous avons observé une diminution progressive des émissions de GES, la meilleure réduction des émissions de GES enregistré «  $32,2$  ( $tCO<sub>2</sub>$ ) » c'est l'équivalent de 74,8 barils de pétrole sans consommation .

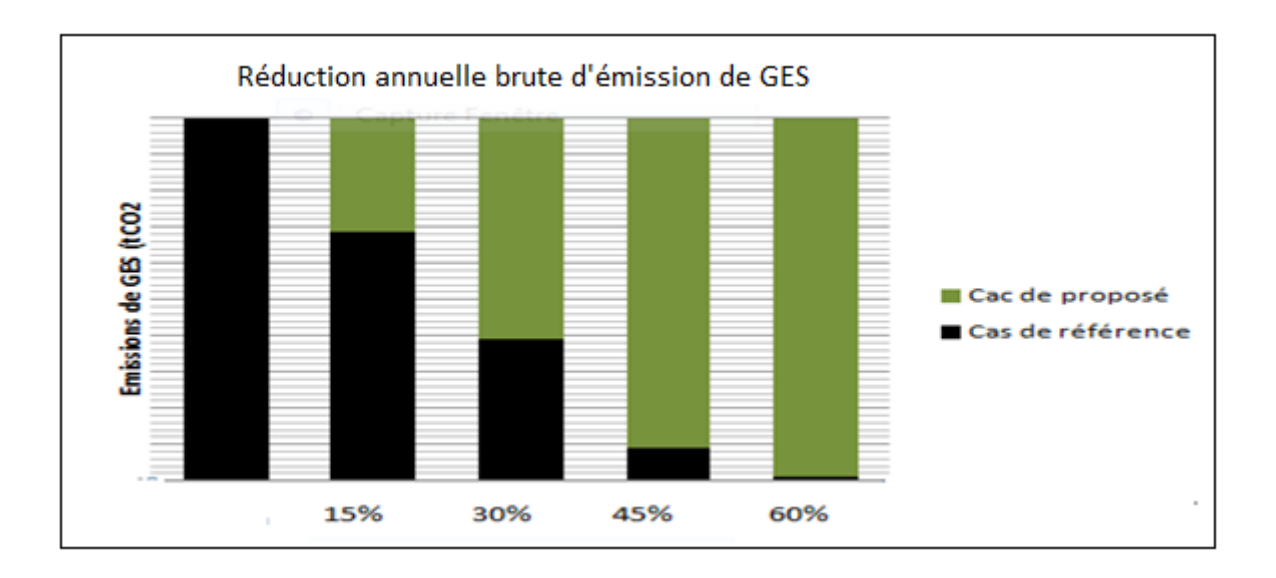

**Figure III.13** : *Les quantités émissions des GES*

#### **III.7. Conclusions**

 Dans ce travail, nous avons fait une étude technique et économique et en plus l'analyse des émissions pour le fonctionnement d'une mosquée équiper par l'énergie solaire photovoltaïque PV, à Sidi khouiled :

- ➢ La conception des systèmes photovoltaïques nécessite la connaissance du rayonnement solaire utile sur le site d'installation. Cette connaissance est un des paramètres essentiels de l'étude préalable dans le plan des panneaux solaires. Pour un besoin électrique donné, A partir de cette étude nous avons constaté que le site de sidi khoulide présentée un potentiel solaire très élevée avec une moyenne 5,55 kWh/m2/j.
- ➢ cette étude nous a permet d'estimé la contribution de note système PV de répondre aux besoins énergétiques et d'économiser sur les coûts d'électricité .
- ➢ Le coût d'investissement pour la mise en œuvre d'un système photovoltaïque est important, Cependant, la rentabilité de système PV est dépende des choix pris par l'investisseur (propriétaire), donc il faut Faire des compromis entre les besoins en électricité et le coût d'investissement.
- ➢ Le système photovoltaïque est un moyen efficace de réduction des d'émissions et de contribuer à la préservation de l'environnement

# *Conclusion générale*

#### **CONCLUSION GENERALE**

 Dans ce mémoire en à fait une étude technico-économique d'un mosquée équiper par l'énergie solaire dans le site d'Ouargla , et un prédimensionnement de l'installation en fonction des valeurs moyenne des gisements solaires et la consommation énergétique d'une mosquée choisie sur le site de sidi khoulide .

 Nous avons présentée des généralités sur l'énergie solaire ,et ses différents domaines d'utilisation.

 Nous avons également fourni la modélisation de base d'un système photovoltaïque et divers logiciels ,méthodes pour améloirer les performances du système photovoltaïque.

 Dans le troisième chapitre, nous avons fait une simulation technique économique avec un logiciel RETScreen pour voir les performances énergétique de cette mosquée et pour voir l'évolution des coûts, et en fin nous avons présentée une analyse d'émission des gazs toxiques pour voir la contribution de ce système dans la conservation de l'inverennement.

 Pour conclure, nous dirons que les résultats obtenus dans cette étude ont mis en évidence la possibilité de l'énergie solaire pour couvrir les besoins électriques, Au lieu d'alimenter le réseau malgré les coûts d'installation du système photovoltaïque.par consequent, nous pouvons suggérerun soutien du qouvernement pour de tells investissements .

.

# *Références bibliographiques*

#### **Référence Bibliographies**

- [1] : B. Braham , K. Mahid , Etude et simulation d'un chaine de production photovoltaïque , Mémoire de Master , Université de ANNABA , 2018
- [2] : B. Mohammed , Modélisation d'un système de captage photovoltaïque autonome , ,Mémoire de Magister , Université de BECHAR ,2008
- [3] : B. Abd raouf , Etude technico-économique d'un système photovoltaïque en utilisant le logiciel RETScreen , Mémoire de Master , Université de ANNABA ,2015
- [4] : B. Mohammde , S. Anis , FPGA Implementation of Parallel Particle Swarm Optimization Algorithm and Compared with Genetic Algorithm , International Journal of Advanced Computer Science and Applications , 2016
- [5] : C. Takei Eddine , Contribution à l'optimisation d'une centrale solaire à tour de moyenne puissances , Mémoire de Master , Université de BLIDA , 2013
- [6]: D. Yalcin , L'énergie solaire dans le monde vivant , l'archive ouverte HAL ,2015
- [ 7] : D. Petreus and C. Farcas , Modelling and simulation of photovotaic cells , Acta Technica Napocensis Electronics and Telecommunications , vol. 49 , 2008
- [8] : E. Bachir , Etude d'une centrale solaire thermique , Mémoire de Master , Université de ANNABA , 2017
- [9] : E. Mohammed , E. Ouman , Contribution à la modélisation et à l'optimisation de système énergétique multi-sources et multi-charge , L'archive ouverte HLA , 2017
- [10] : F. Nadia , S. Ouman , Etude et dimensionnement de l' installation photovoltaïque du DECANAT de la faclulté ST , Mémoire de Master , Université de Mostaganem 2020
- [ 11] H. Hassini , Modélisation simulation et optimisation d'un système hybride éolien photovoltaïque , Mémoire de Magister, Université de Tlemcen ,2010
- **[**12 **] :** J. Royer , T. Djiako , E. Schiller , Le pompage photovoltaïque , manuel de cour a l'intention des ingénieurs et techniciens biblional de CANADA 1998
- [ 13] : K . Benlarbi , L .Mokrani , M.S.Nait-said , Afuzzy global efficiciency optimization of a photovoltaic water système , Solar Energy 77-2004
- [14] : M. .Mokhtar , Intitulé optimisation technico-économique de réseaux électrique distribués , thèse de doctorat de l'université ORAN , 2020
- [15] : M. Mohammed , Contribution de l'énergie photovoltaïque dans la performance énergétique de l'habitat à haute qualité énergétique en Algérie , ,Mémoire de Magister , Université de CHLEF , 2011
- [16] : N. Houcine , Etude de gestion d'une mini-centrale solaire et mise au point d'un dispositif automatique de Mesures , contrôles et régulation de l'énergie électrique, thèse de doctorat de l'université de la Technologie d'Oran Mohamed Boudiaf , 2016
- [17 ] : Note de cour : Electricité solaire photovoltaïque , 2IE , Zacharie KOALAGA
- [18] : O. Mohamed , N. Adbenacer , Poursuite du point de puissance maximale d'un système photovoltaïque , Mémoire de Master , 2018
- [19] : P. Dutta , A. Kumar , Design an intelligent calibration technique using optimized
	- GA-ANN for liquid flow control system , Journal européen des systèmes automatisés , 2017
- [20] : S. Yousef , Optimisation et dimensionnement d'un système solaire de pompage d'eau , Mémoire de Master , Université de OUM EL BOUAGHI ,2016
- [21] : Site internet : http // www.retscreen.net/ar/home.php
- [22] : Y. Rahmat sammi , D. Gies , J. Robinson , Particle Swarm Optimization (PSO) :
- A Novel Paradigm for Antenna Designs , Radio Science Bulletin , 2003
- [23] : Z. Zolikha , B. Reguig Rym , Dimensionnement d'un système photovoltaïque autonome , Mémoire de Master , Université de TLEMCEN 2017
- [24] : Z. Bilal , Modélisation d'un système de production électrique par la cellule photovoltaïque , Mémoire de Magister, Université de ANNABA , 2010

#### **Résumé**

La demande croissante de l'énergie électrique et l'épuisement future inévitable des sources classiques exigent des recherches sur des sources alternatives, comme les énergies renouvelables parmi lesquels, l'énergie solaire est l'énergie la plus utilisée à cause de ses nombreuses applications. Et comme l'Algérie comporte un gisement solaire exceptionnel grâce à sa grande superficie donc elle représente une source importante de l'énergie photovoltaïque. L'objectif de ce mémoire est étudié l'importance d'utiliser les énergies renouvelables pour couvrir les besoins électriques dans les lieux religieux, Pour cette raison, nous avons mené une étude technico-économique pour alimenter la mosquée Takoua de Sidi khoulide d'une énergie solaire par l'utilisant d'un logiciel de simulation connait aux niveaux mondial « RETScreen » . **Mots clés:** Mosquée, Energie solaire, Technico-économique, RETScreen

#### **Abstract**

The increasing demand for élèctric power and the inevitable of conventional sources requires us to research on alternative sources, such as renewable energies, from permitting, solar energy is the energy which the most widely used because of its many advantages And as Algeria has an exceptional solar deposit thanks to its large surface area, it therefore represents an important source of photovoltaic energy. The objective of this thesis is Study the importance of using renewable energies to cover the élèctrical needs in religious places, for this reason, we carried out a techno-economic study to supply the Takoua mosque of Sidi khoulide with solar energy by using simulation software known worldwide « RETScreen »

**Keywords**: Mosque, Solar Energy, Techno-economic, RETScreen.

**ملخص** 

 الطلب المتزايد للطاقة الكهربائية وندرة مصادر الطاقوية التقليدية مستقبال يفرض علينا البحث عن مصادر بديلة مثل الطاقة الشمسية وهي الطاقة االكثر استعماال لما لها من مميزات كثيرة والن الجزائر تتربع على مساحة جد واسعة فهي تمثل منبع ضخم لإلشعاعات الشمسية وبالتالي مصدر هام للطاقة الشمسية. الهدف من هده المذكرة هو دراسة اهمية الطاقة المتجددة في تغطية االحتياجات الكهربائية لدار العبادة ,لهذا السبب قمنا بدراسة تقنية واقتصادية لتزويد مسجد التقوى بسيدي خويلد بالطاقة الشمسية باستخدام برنامج المحاكاة المعروف عالمـــــــــيا ب: « RETscreen« .

**الكلمات المفتاحية:** مسجد، الطاقة الشمسية، تقني-اقتصادي.RETScren